E=glbuh@stgau.ru, STREET="пер Зоотехнический, д. 12", C=RU, S=26 Ставропольский край, L=Ставрополь, G=Иван Вячеславович, SN=Атанов, T="Исполняющий обязанности проректора по учебной,

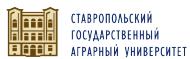

#### воспитательное<br>ФЕДЕРАЛЬНОЕ ГОСУДАРСТВЕННОЕ БЮДЖЕТНОЕ ОБРАЗОВАТЕЛЬНОЕ **УЧРЕЖДЕНИЕ ВЫСШЕГО ОБРАЗОВАНИЯ** <u>«СТАВРОПОЛЬСКИЙ ГОСУДАРСТВЕННЫЙ АГРАРНЫЙ УНИВЕРСИТЕТ»</u> ВЫСШЕГО ОБРАЗОВАНИЯ "" СТАВРОПОЛЬСКИЙ ГОСУДАРСТВЕННЫЙ АГРАРНЫЙ

OID.1.2.643.100.4=2634003069,<br>ИНН=263507133790, CN="<br>ФЕДЕРАЛЬНОЕ ГОСУДАРСТВЕННОЕ<br>УЧРЕЖДЕНИЕ ВЫСШЕГО<br>УЧРЕЖДЕНИЕ ВЫСШЕГО<br>ОБРАЗОВАНИЯ "<br>СТАВРОПОЛЬСКИЙ<br>СТАВРОПОЛЬСКИЙ<br>УНИВЕРСИТЕТ"""

ПРИНЯТО Учебно-методической комиссией института среднего профессионального образования Протокол №2 от «07» сентября 2023 г.

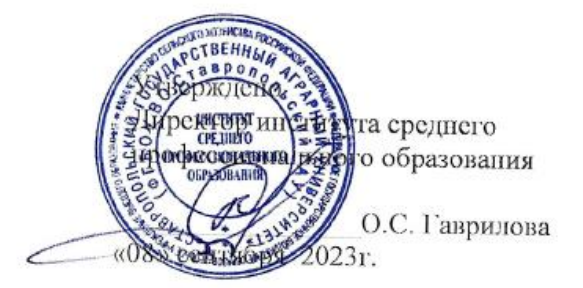

## **РАБОЧАЯ ПРОГРАММА УЧЕБНОЙ ДИСЦИПЛИНЫ**

**ОП.05 Прикладные компьютерные программы в профессиональной деятельности**

(индекс и наименование дисциплины по учебному плану)

### **базовый уровень подготовки**

Специальность среднего профессионального образования

**19.02.12 Технология продуктов питания животного происхождения** *(указывается код и наименование специальности)* 

> Квалификация выпускника техник-технолог

> > Форма обучения очная

Ставрополь, 2023

Рассмотрена и одобрена на заседании цикловой комиссии естественнонаучных дисциплин и профессиональных модулей

Протокол № 1 от «31» августа 2023г. председатель цикловой комиссии Gillical E.A. COKOJIOBA Людинсь

Программа разработана с учетом требований ФГОС среднего профессионального образования по специальности 19.02.12 Технология продуктов питания животного происхождения (утверждён приказом Минпросвещения РФ от 18.05.2022 года № 343).

Организация-разработчик: Федеральное государственное бюджетное образовательное учреждение высшего образования «Ставропольский государственный аграрный университет»

Разработчик:

Шлыков Сергей Николаевич, д-р биол. наук, доцент, зав. кафедрой технологии производства и переработки сельскохозяйственной продукции

Закотин Владислав Евгеньевич, канд. с.-х. наук, доцент, доцент базовой кафедры частной зоотехнии, селекции и разведения животных

Пономарева Мария Евгеньевна, канд. вет. наук, доцент, доцент кафедры кормления животных и общей биологии

M. Forway

### **СОДЕРЖАНИЕ**

- **1. ОБЩАЯ ХАРАКТЕРИСТИКА РАБОЧЕЙ ПРОГРАММЫ УЧЕБНОЙ ДИСЦИПЛИНЫ**
- **2. СТРУКТУРА И СОДЕРЖАНИЕ УЧЕБНОЙ ДИСЦИПЛИНЫ**
- **3. УСЛОВИЯ РЕАЛИЗАЦИИ УЧЕБНОЙ ДИСЦИПЛИНЫ**
- **4. КОНТРОЛЬ И ОЦЕНКА РЕЗУЛЬТАТОВ ОСВОЕНИЯ УЧЕБНОЙ ДИСЦИПЛИНЫ**
- **5. ФОНД ОЦЕНОЧНЫХ СРЕДСТВ УЧЕБНОЙ ДИСЦИПЛИНЫ**

## **1. ОБЩАЯ ХАРАКТЕРИСТИКА РАБОЧЕЙ ПРОГРАММЫ УЧЕБНОЙ ДИСЦИПЛИНЫ**

### **«ОП.05 Прикладные компьютерные программы в профессиональной деятельности»**

### **1.1. Место дисциплины в структуре основной образовательной программы:**

Учебная дисциплина ОП.05 Прикладные компьютерные программы в профессиональной деятельности является обязательной частью общепрофессионального цикла основной образовательной программы в соответствии с ФГОС СПО по специальности 19.02.12 Технология продуктов питания животного происхождения.

Особое значение дисциплина имеет при формировании и развитии ОК 01, ОК 02, ОК 04.

### **1.2. Цель и планируемые результаты освоения дисциплины:**

В рамках программы учебной дисциплины обучающимися осваиваются умения и знания

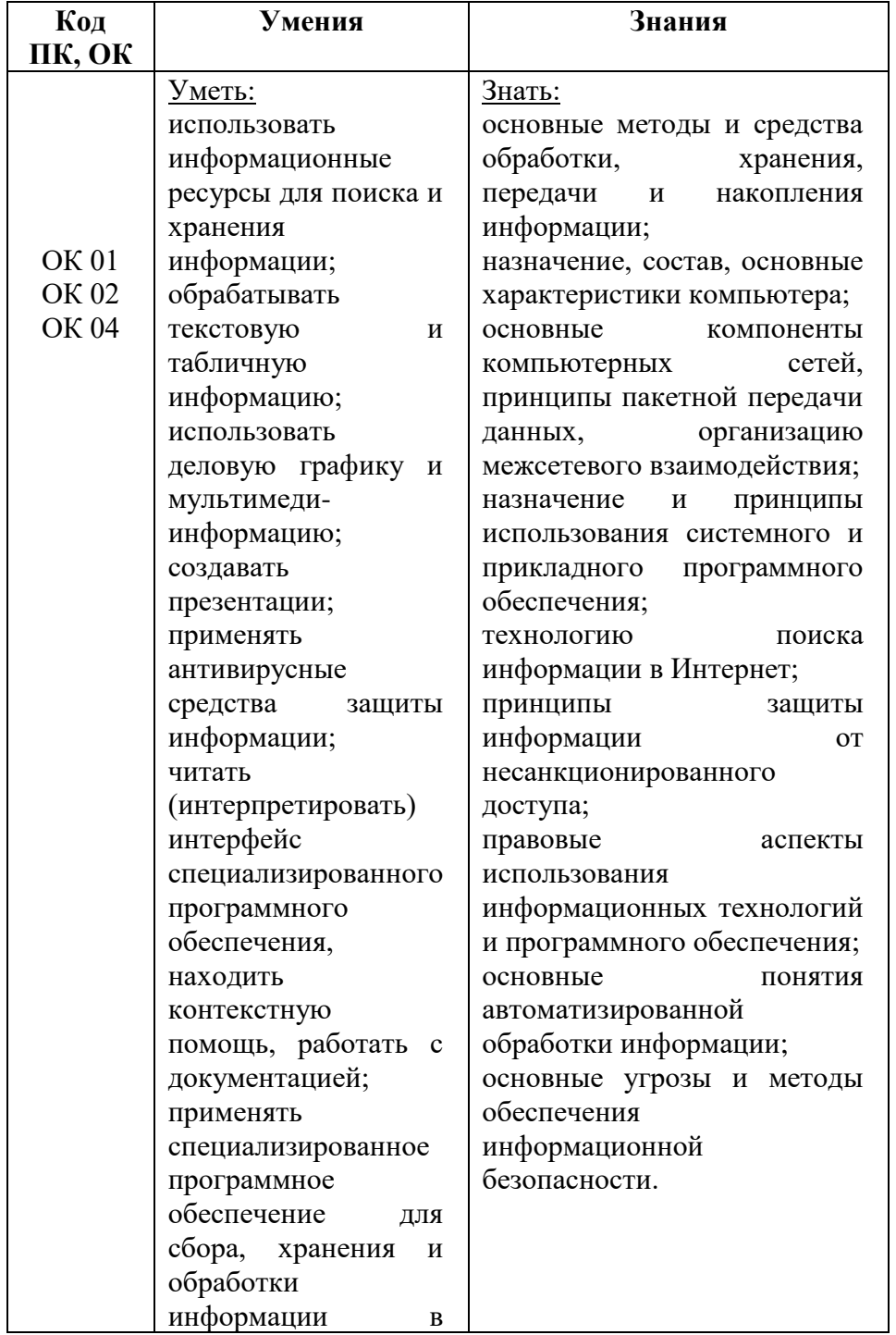

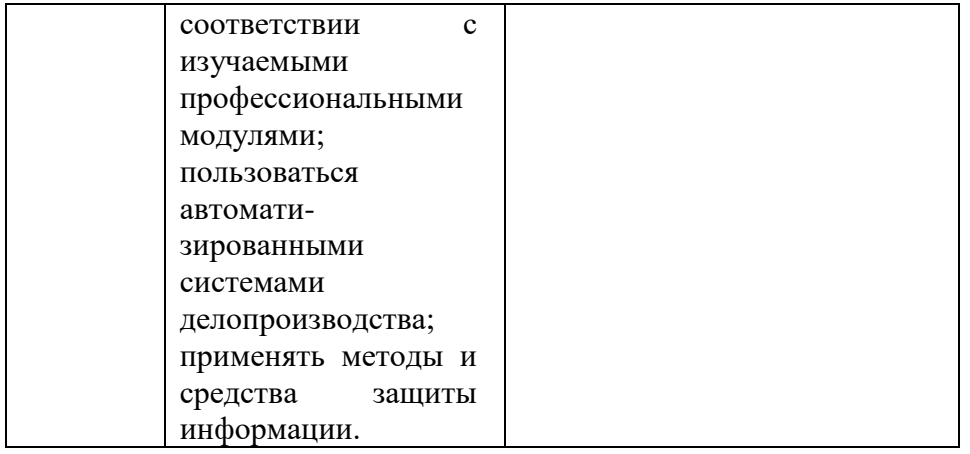

# **2. СТРУКТУРА И СОДЕРЖАНИЕ УЧЕБНОЙ ДИСЦИПЛИНЫ**

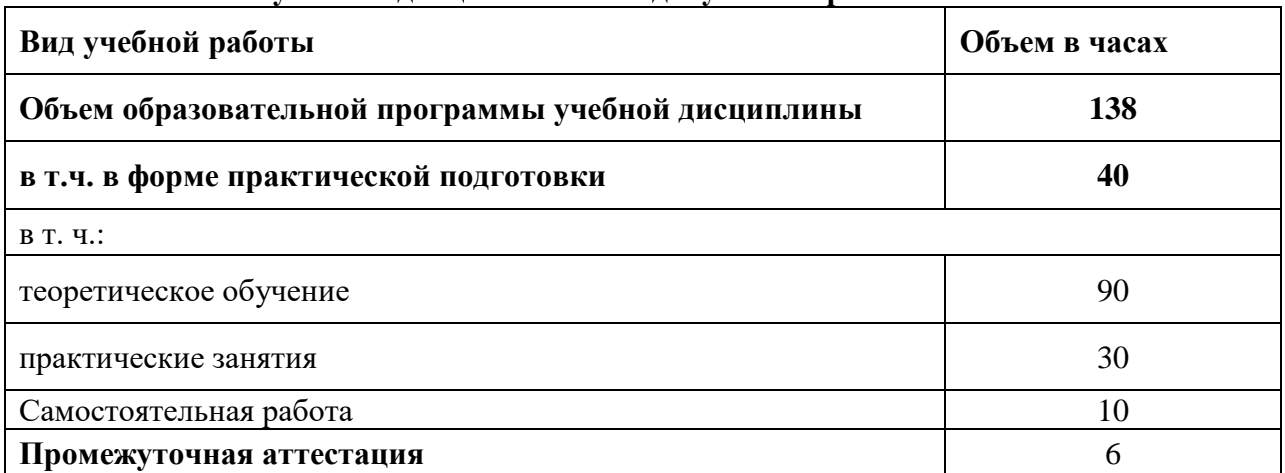

### **2.1. Объем учебной дисциплины и виды учебной работы**

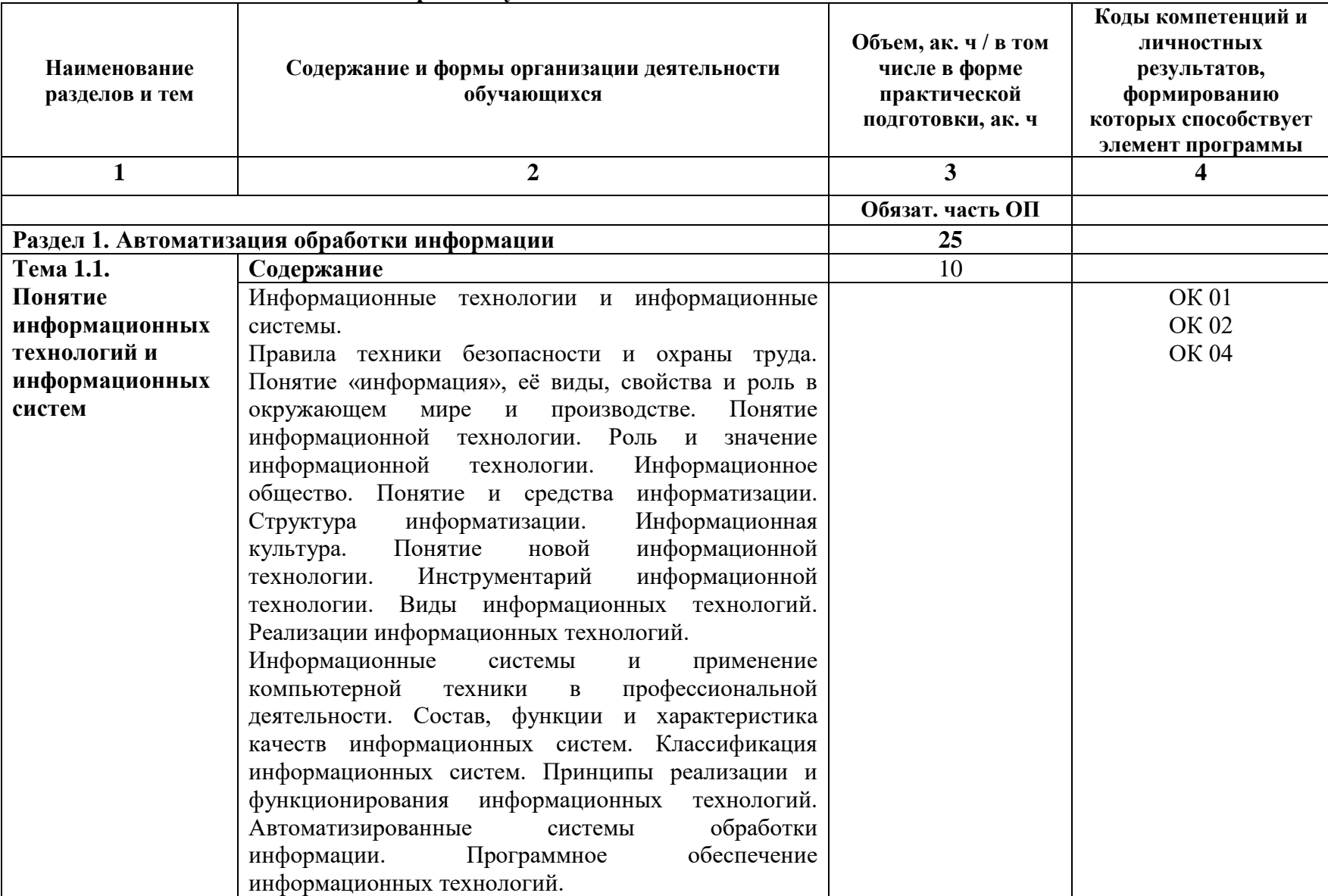

## **2.2. Тематический план и содержание учебной дисциплины**

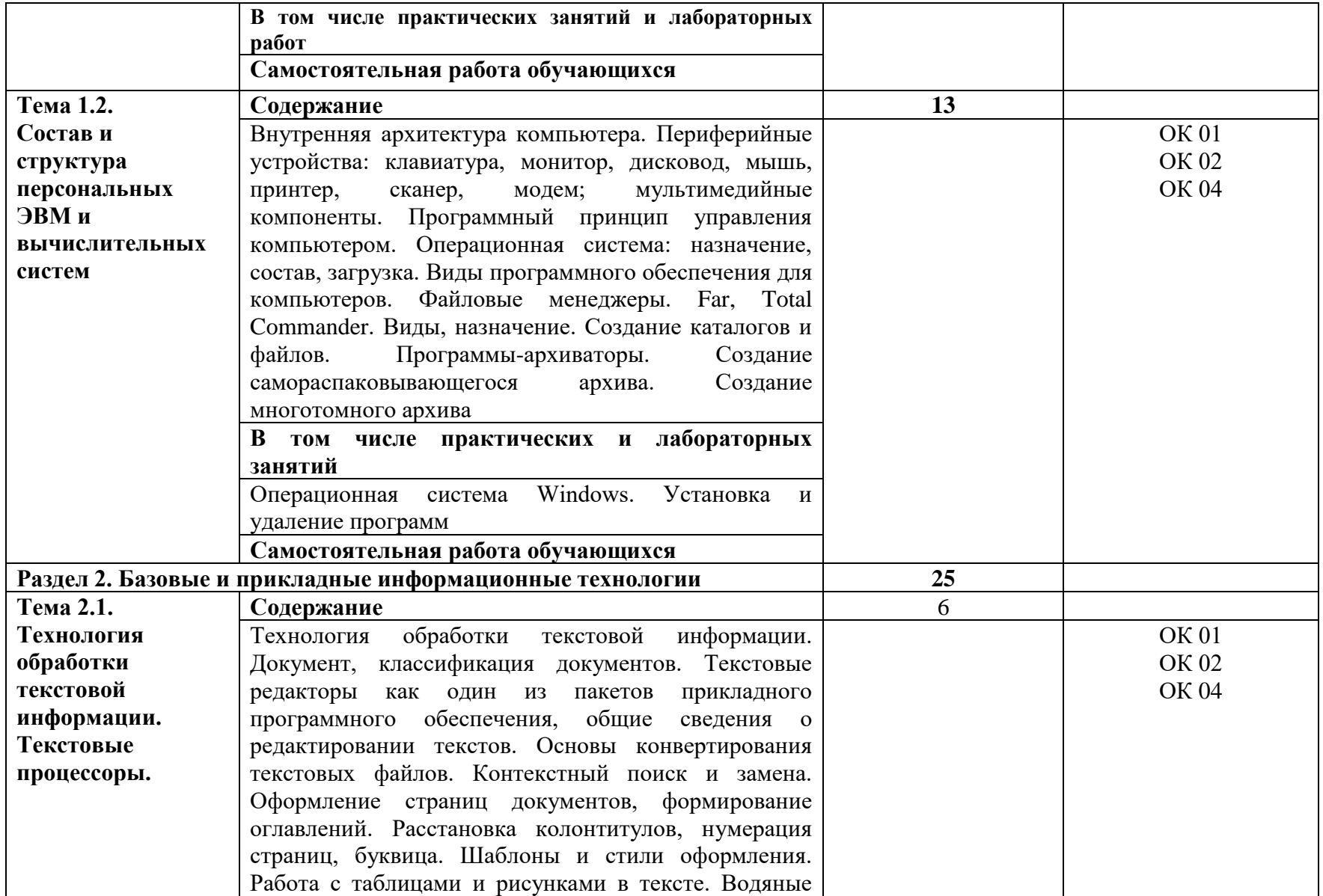

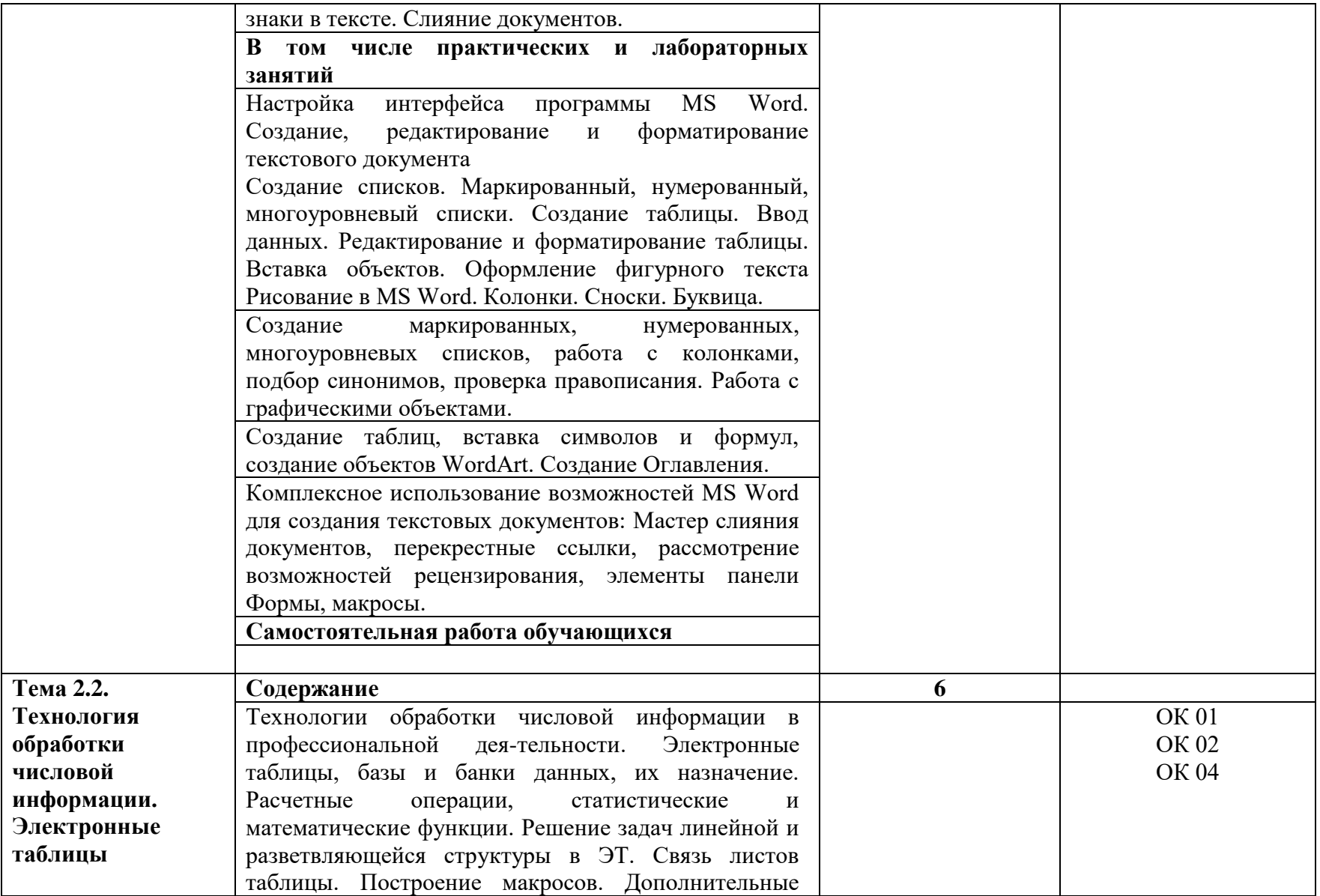

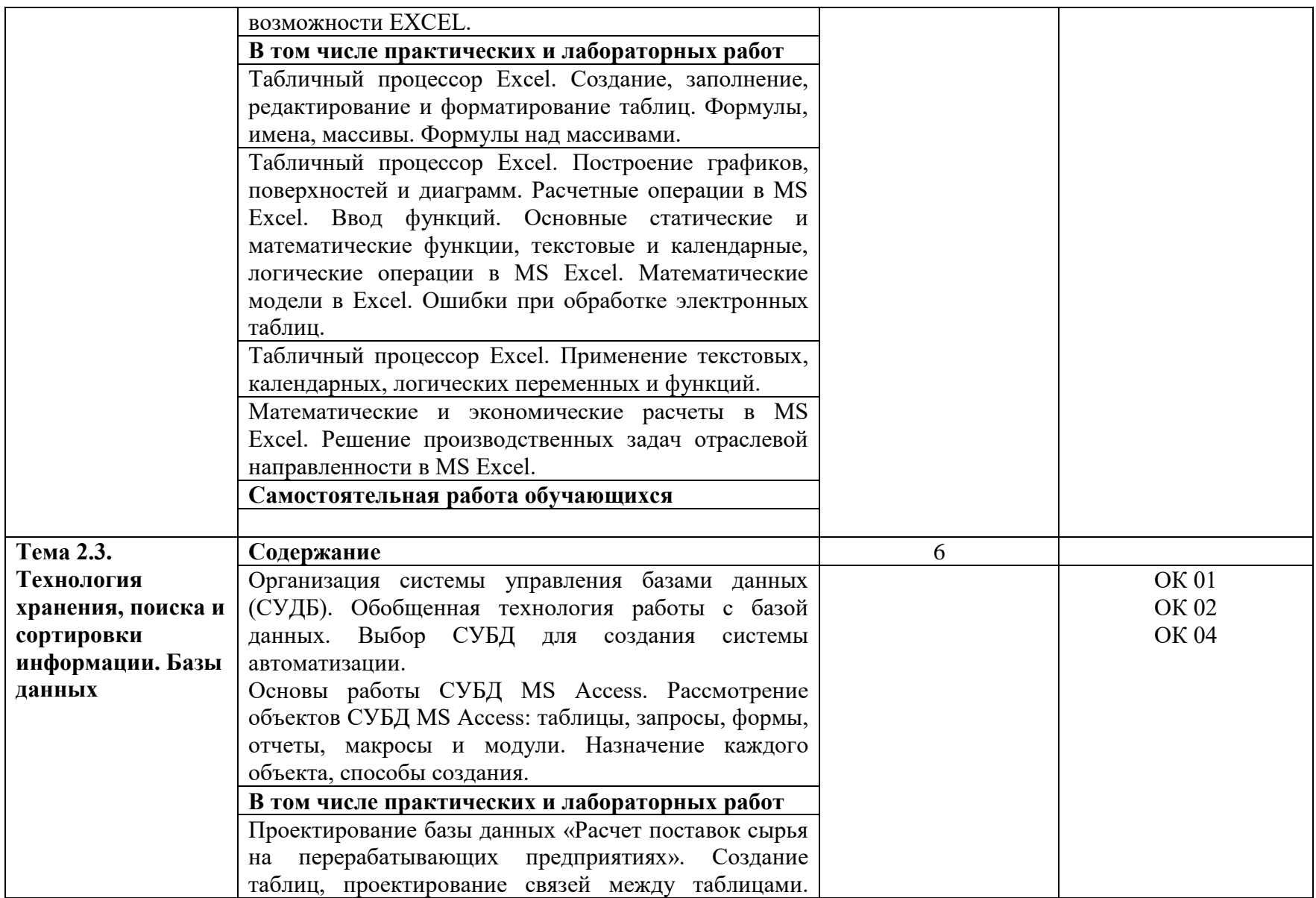

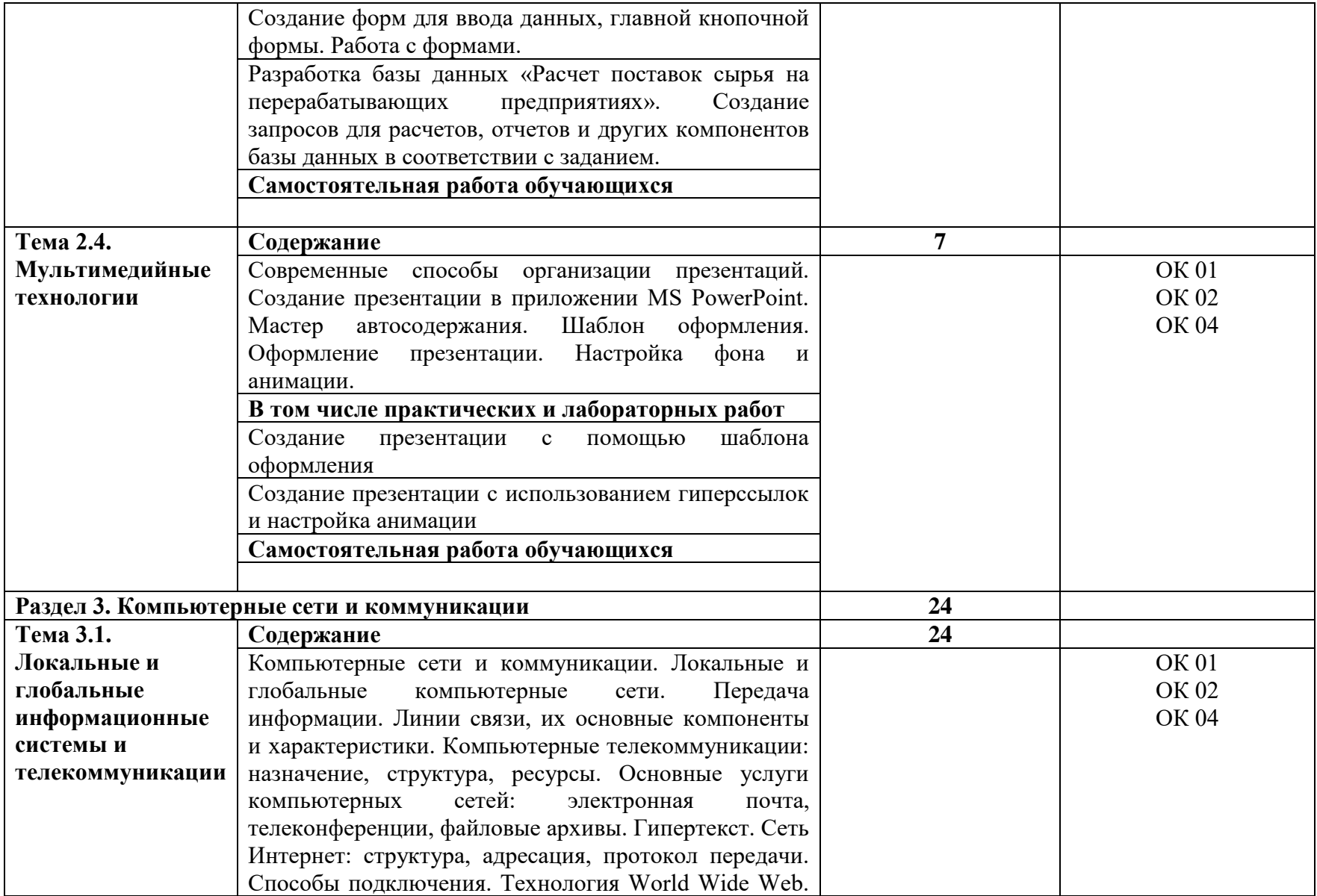

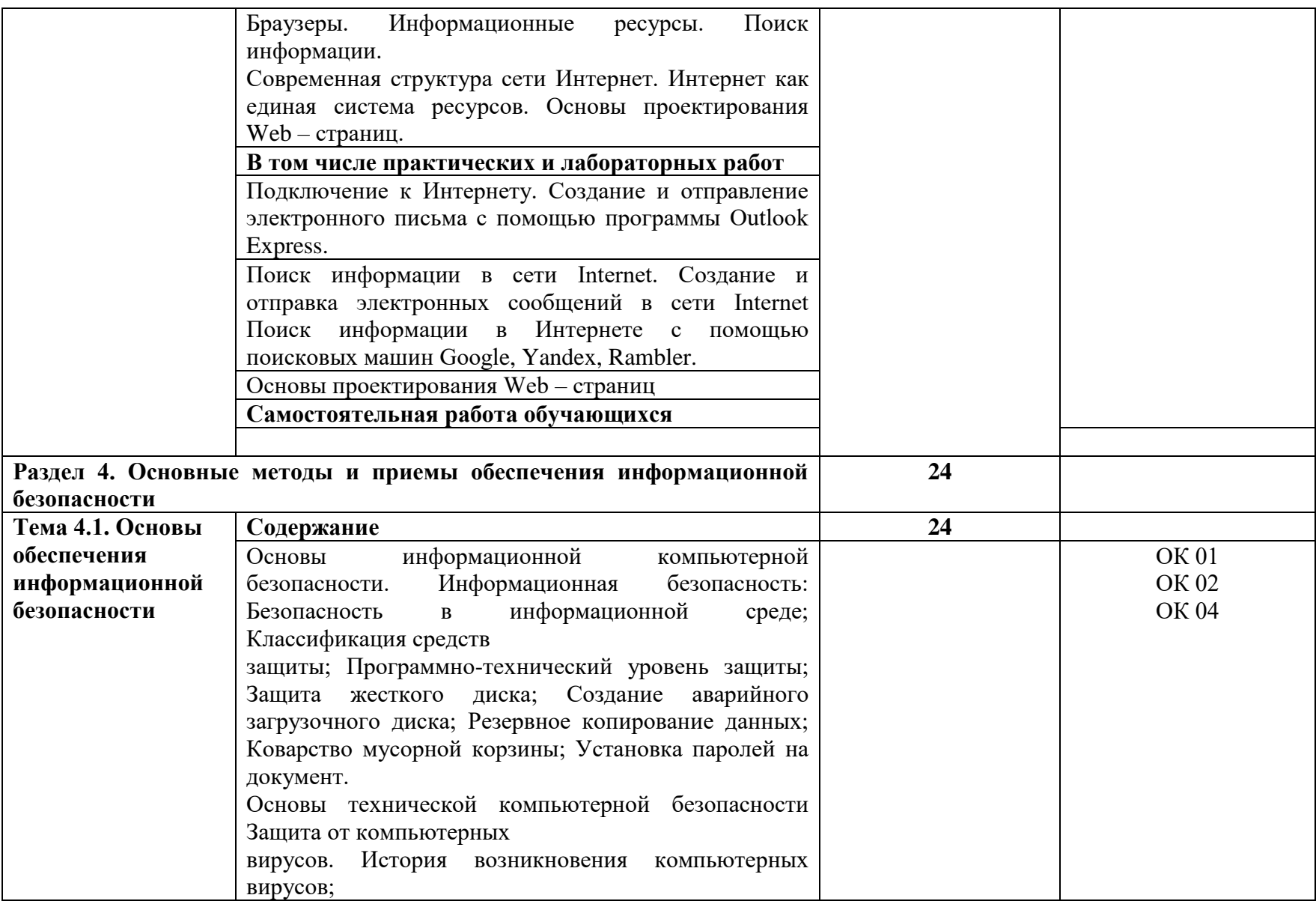

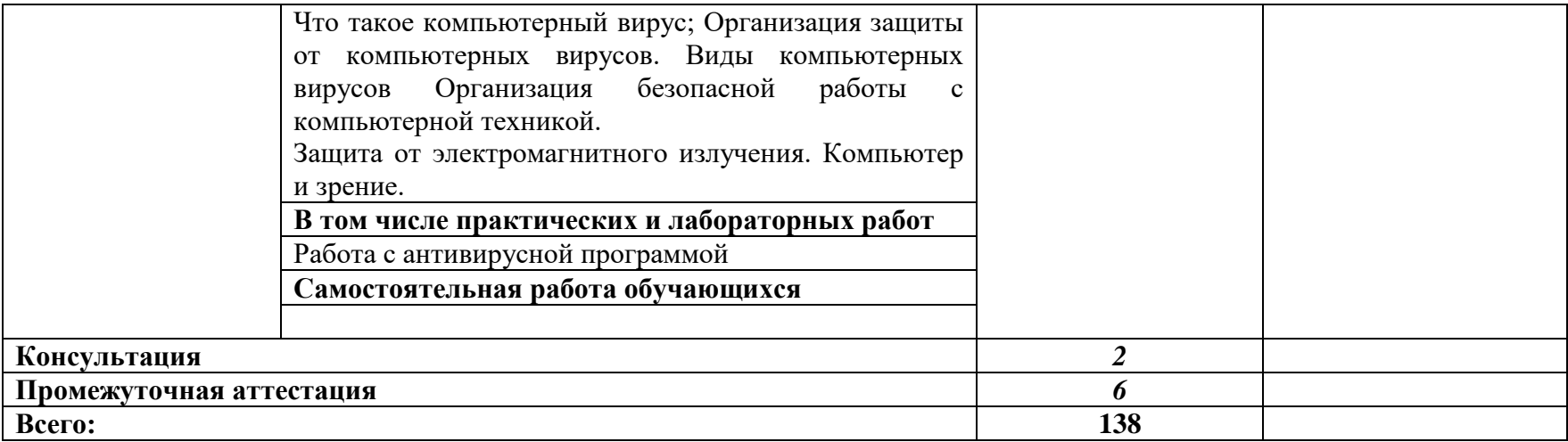

*.*

### **3. УСЛОВИЯ РЕАЛИЗАЦИИ УЧЕБНОЙ ДИСЦИПЛИНЫ**

### **3.1. Для реализации программы учебной дисциплины должны быть предусмотрены следующие специальные помещения:**

Учебная аудитория для проведения занятий всех видов (в т.ч. практической подготовки обучающихся), групповых и индивидуальных консультаций, текущего контроля и промежуточной аттестации

Кабинет информационных технологий в профессиональной деятельности

Оснащение: специализированная мебель на 25 посадочных мест, персональные компьютеры – 13 шт., жидкокристаллический телевизор – 1 шт., классная доска – 1 шт., учебнонаглядные пособия в виде презентаций, информационные плакаты, подключение к сети «Интернет», выход в корпоративную сеть университета.

Помещение для самостоятельной работы обучающихся, подтверждающее наличие материально-технического обеспечения, с перечнем основного оборудования:

Читальный зал научной библиотеки

Специализированная мебель на 100 посадочных мест, персональные компьютеры – 56 шт., телевизор – 1шт., принтер – 1шт., цветной принтер – 1шт., копировальный аппарат – 1шт., сканер – 1шт.,Wi-Fi оборудование, подключение к сети «Интернет», доступ в электронную информационно-образовательную среду университета, выход в корпоративную сеть университета.

### **3.2. Информационное обеспечение реализации программы**

Для реализации программы библиотечный фонд образовательной организации должен иметь печатные и/или электронные образовательные и информационные ресурсы для использования в образовательном процессе. При формировании библиотечного фонда образовательной организацией выбирается не менее одного издания из перечисленных ниже печатных изданий и (или) электронных изданий в качестве основного, при этом список может быть дополнен новыми изданиями.

### **3.2.1. Основные печатные издания**

1. Внуков, А. А. Основы информационной безопасности: защита информации: учебное пособие для среднего профессионального образования / А. А. Внуков. — 3-е изд., перераб. и доп. — Москва: Издательство Юрайт, 2021. — 161 с. — (Профессиональное образование). — ISBN 978-5-534-13948-8. — Текст: электронный // Образовательная платформа Юрайт [сайт].

2. Информационные технологии в 2 т. Том 1 : учебник для среднего профессионального образования / В. В. Трофимов, О. П. Ильина, В. И. Кияев, Е. В. Трофимова ; под редакцией В. В. Трофимова. — Москва: Издательство Юрайт, 2021. — 238 с. — (Профессиональное образование). — ISBN 978-5-534-03964-1. — Текст: электронный // Образовательная платформа Юрайт [сайт].

3. Информационные технологии в 2 т. Том 2 : учебник для среднего профессионального образования / В. В. Трофимов, О. П. Ильина, В. И. Кияев, Е. В. Трофимова ; под редакцией В. В. Трофимова. — Москва: Издательство Юрайт, 2021. — 390 с. — (Профессиональное образование). — ISBN 978-5-534-03966-5. — Текст: электронный // Образовательная платформа Юрайт [сайт].

4. Информатика для гуманитариев: учебник и практикум для среднего профессионального образования / Г. Е. Кедрова [и др.] под редакцией Г. Е. Кедровой. — Москва: Издательство Юрайт, 2021. — 439 с. — (Профессиональное образование). — ISBN 978-5-534-10244-4. — Текст: электронный // Образовательная платформа Юрайт [сайт].

5. Казарин, О. В. Основы информационной безопасности: надежность и безопасность программного обеспечения: учебное пособие для среднего профессионального образования / О. В. Казарин, И. Б. Шубинский — Москва: Издательство Юрайт, 2021. — 342 с. — (Профессиональное образование) — ISBN 978-5-534-10671-8. — Текст: электронный // Образовательная платформа Юрайт [сайт].

6. Мамонова, Т. Е. Информационные технологии. Лабораторный практикум: учебное пособие для среднего профессионального образования / Т. Е. Мамонова — Москва: Издательство Юрайт, 2021. — 178 с. — (Профессиональное образование) — ISBN 978-5-534-07791-9. — Текст: электронный // Образовательная платформа Юрайт [сайт].

7. Нестеров, С. А. Базы данных учебник и практикум для среднего профессионального образования / С. А. Нестеров. — Москва: Издательство Юрайт, 2021. — 230 с. — (Профессиональное образование). — ISBN 978-5-534-11629-8. — Текст: электронный // Образовательная платформа Юрайт [сайт].

8. Советов, Б. Я. Информационные технологии: учебник для среднего профессионального образования / Б. Я. Советов, В. В. Цехановский. — 7-е изд., перераб. и доп. — Москва Издательство Юрайт, 2021. — 327 с. — (Профессиональное образование). — ISBN 978-5- 534-06399-8. — Текст: электронный // Образовательная платформа Юрайт [сайт].

9. Стружкин, Н. П. Базы данных: проектирование. Практикум: учебное пособие для среднего профессионального образования / Н. П. Стружкин, В. В. Годин. — Москва: Издательство Юрайт, 2021. — 291 с. — (Профессиональное образование). — ISBN 978-5-534-08140-4. — Текст: электронный // Образовательная платформа Юрайт [сайт].

10. Толстобров, А. П. Архитектура ЭВМ: учебное пособие для среднего профессионального образования / А. П. Толстобров. — 2-е изд., испр. и доп. — Москва: Издательство Юрайт, 2021. — 154 с. — (Профессиональное образование). — ISBN 978-5-534- 13398-1. — Текст: электронный // Образовательная платформа Юрайт [сайт].

### **3.2.2. Основные электронные издания**

1. Васильев, А. Н. Числовые расчеты в Excel: учебное пособие для спо / А. Н. Васильев. — 2-е изд., стер. — Санкт-Петербург: Лань, 2022. — 600 с. — ISBN 978-5-8114-9367-8. — Текст: электронный // Лань: электронно-библиотечная система. — URL: [https://e.lanbook.com/book/193370.](https://e.lanbook.com/book/193370)

2. Бурнаева, Э. Г. Обработка и представление данных в MS Excel: учебное пособие для спо / Э. Г. Бурнаева, С. Н. Леора. — 2-е изд., стер. — Санкт-Петербург: Лань, 2022. — 156 с. — ISBN 978-5-8114-8951-0. — Текст: электронный // Лань: электронно-библиотечная система. — URL: [https://e.lanbook.com/book/185903.](https://e.lanbook.com/book/185903)

3. Журавлев, А. Е. Информатика. Практикум в среде Microsoft Office 2016/2019: учебное пособие для спо / А. Е. Журавлев. — 2-е изд., стер. — Санкт-Петербург: Лань, 2021. — 124 с. — ISBN 978-5-8114-8610-6. — Текст: электронный // Лань: электронно-библиотечная система. — URL: [https://e.lanbook.com/book/179035.](https://e.lanbook.com/book/179035)

4. Коломейченко, А. С. Информационные технологии: учебное пособие для спо / А. С. Коломейченко, Н. В. Польшакова, О. В. Чеха. — 2-е изд., перераб. — Санкт-Петербург: Лань, 2021. — 212 с. — ISBN 978-5-8114-7565-0. — Текст: электронный // Лань: электроннобиблиотечная система. — URL: [https://e.lanbook.com/book/177031.](https://e.lanbook.com/book/177031)

### **3.2.3. Дополнительные источники**

1. Гасумова, С. Е. Информационные технологии в социальной сфере: учебник и практикум для среднего профессионального образования / С. Е. Гасумова. - 6-е изд. - Москва Издательство Юрайт, 2021. — 284 с. — (Профессиональное образование). — ISBN 978-5-534- 13236-6. — Текст: электронный // Образовательная платформа Юрайт [сайт]. — URL: https://urait.ru/bcode/476487.

2. Гниденко, И. Г. Технология разработки программного обеспечения: учебное пособие для среднего профессионального образования / И. Г. Гниденко, Ф. Ф. Павлов, Д. Ю. Федоров. — Москва: Издательство Юрайт, 2021. — 235 с. — (Профессиональное образование). — ISBN 978-5- 534-05047-9. — Текст: электронный // Образовательная платформа Юрайт [сайт]. — URL: https://urait.ru/bcode/472502.

3. Михеева, Е.В. Информационные технологии в профессиональной деятельности: учебное пособие / Е.В. Михеева. - М.: Проспект, 2014. - 448 с.

4. Михеева, Е.В. Практикум по информационным технологиям в профессиональной деятельности: учебное пособие / Е.В. Михеева. - М.: Проспект, 2015. - 280 с.

5. Организационное и правовое обеспечение информационной безопасности: учебник и практикум для среднего профессионального образования / Т. А. Полякова, А. А. Стрельцов, С. Г. Чубукова, В. А. Ниесов; ответственные редакторы Т. А. Полякова, А. А. Стрельцов. — Москва: Издательство Юрайт, 2020. — 325 с. — (Профессиональное образование). — ISBN 978-5- 534-00843-2. — Текст: электронный // Образовательная платформа Юрайт [сайт]. — URL: [https://urait.ru/bcode/451933.](https://urait.ru/bcode/451933)

6. Системы управления технологическими процессами и информационные технологии : учебное пособие для среднего профессионального образования / В. В. Троценко, В. К. Федоров, А. И. Забудский, В. В. Комендантов. — 2-е изд., испр. и доп. — Москва: Издательство Юрайт, 2021. — 136 с. — (Профессиональное образование). — ISBN 978-5-534-09939-3. — Текст: электронный // Образовательная платформа Юрайт [сайт]. — URL: [https://urait.ru/bcode/473093.](https://urait.ru/bcode/473093)

7. Сети и телекоммуникации: учебник и практикум для среднего профессионального образования / К. Е. Самуйлов [и др.]; под редакцией К. Е. Самуйлова, И. А. Шалимова, Д. С. Кулябова. — Москва: Издательство Юрайт, 2021. — 363 с. — (Профессиональное образование). — ISBN 978-5-9916-0480-2. — Текст: электронный // Образовательная платформа Юрайт [сайт]. — URL: https://urait.ru/bcode/475704.

8. Софронова, Н. В. Теория и методика обучения информатике: учебное пособие для среднего профессионального образования / Н. В. Софронова, А. А. Бельчусов. — 2-е изд., перераб. и доп. — Москва: Издательство Юрайт, 2021. — 401 с. — (Профессиональное образование). — ISBN 978-5-534-13244-1. — Текст: электронный // Образовательная платформа Юрайт [сайт]. — URL: https://urait.ru/bcode/476299.

9. Станкевич, Л. А. Интеллектуальные системы и технологии: учебник и практикум для среднего профессионального образования / Л. А. Станкевич. — Москва: Издательство Юрайт, 2021. — 397 с. — (Профессиональное образование). — ISBN 978-5-534-11659-5. — Текст электронный // Образовательная платформа Юрайт [сайт]. — URL: [https://urait.ru/bcode/476356.](https://urait.ru/bcode/476356)

10. Официальный интернет-портал правовой информации (государственная система правовой информации) – [http://www.pravo.gov.ru](http://www.pravo.gov.ru/)

11. Справочная правовая система «Гарант» – [www.garant.ru](http://www.garant.ru/)

12. Справочная правовая система «Консультант Плюс» – [www.consultant.ru](http://www.consultant.ru/)

13. Справочная правовая система «Кодекс» – [www.kodeks.ru](http://www.kodeks.ru/)

14. Информационный портал Министерства образования и науки РоссийскойФедерации – http://минобрнауки.рф/.

15. Информационный портал Федеральной службы по надзору в сфере образованияи науки (Рособрнадзор) – <http://obrnadzor.gov.ru/>

16. Информационный ресурс «Образование России» – [http://ru.education.mon.gov.ru/.](http://ru.education.mon.gov.ru/)

17. Портал ФГБУ Федерального центра образовательного законодательства [http://www.lexed.ru/.](http://www.lexed.ru/)

18. Портал профессионального союза работников образования и науки Российской Федерации – [http://www.ed-union.ru/.](http://www.ed-union.ru/)

19. Портал Федерального центра информационно-образовательных ресурсов – [http://fcior.edu.ru/.](http://fcior.edu.ru/)

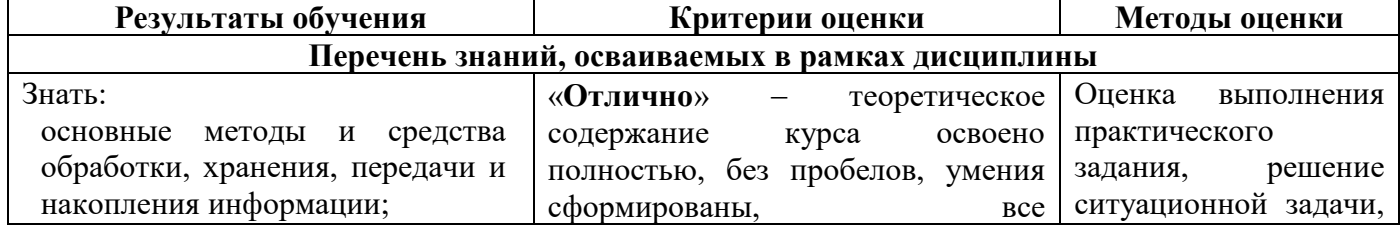

### **4. КОНТРОЛЬ И ОЦЕНКА РЕЗУЛЬТАТОВ ОСВОЕНИЯ УЧЕБНОЙ ДИСЦИПЛИНЫ**

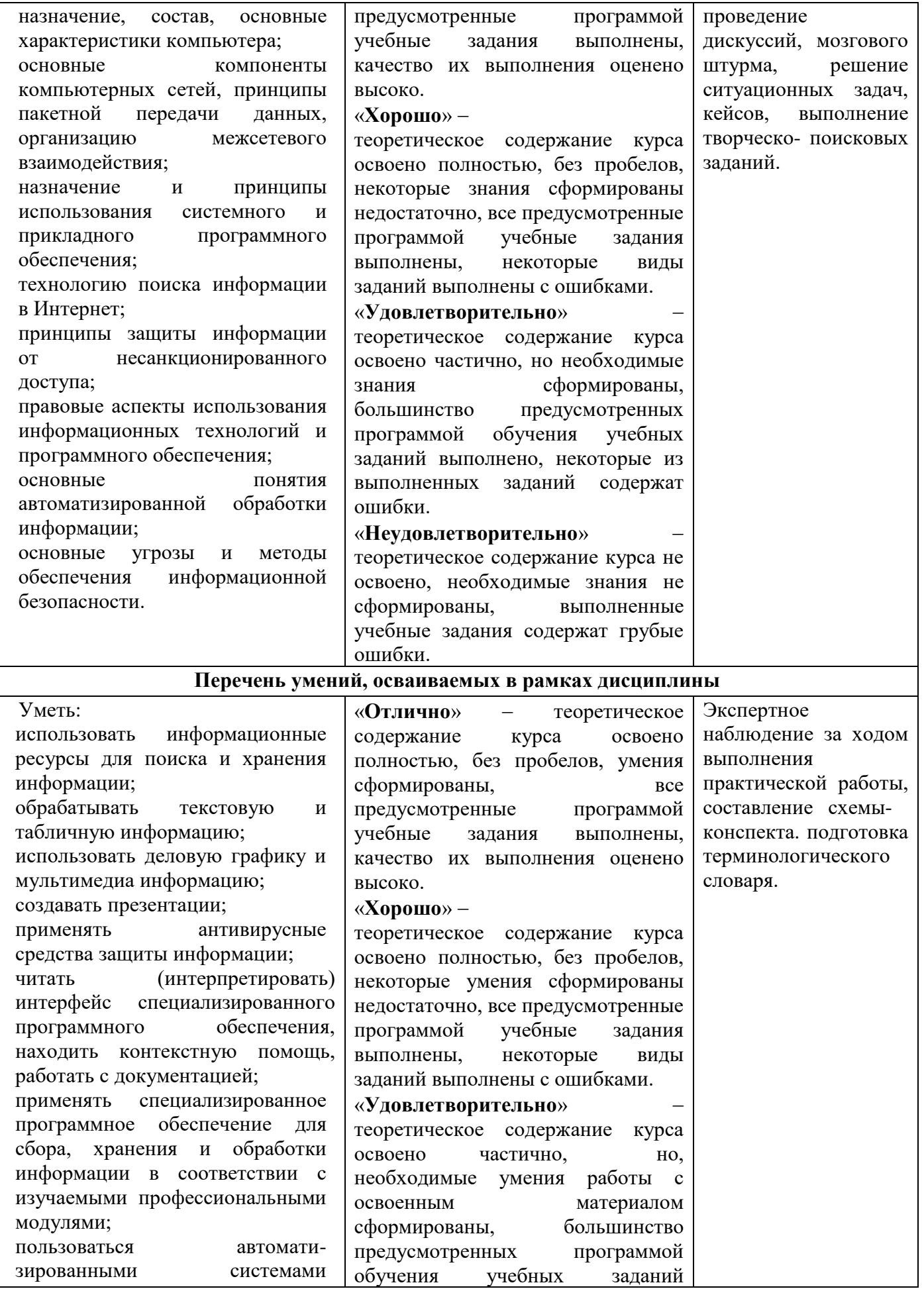

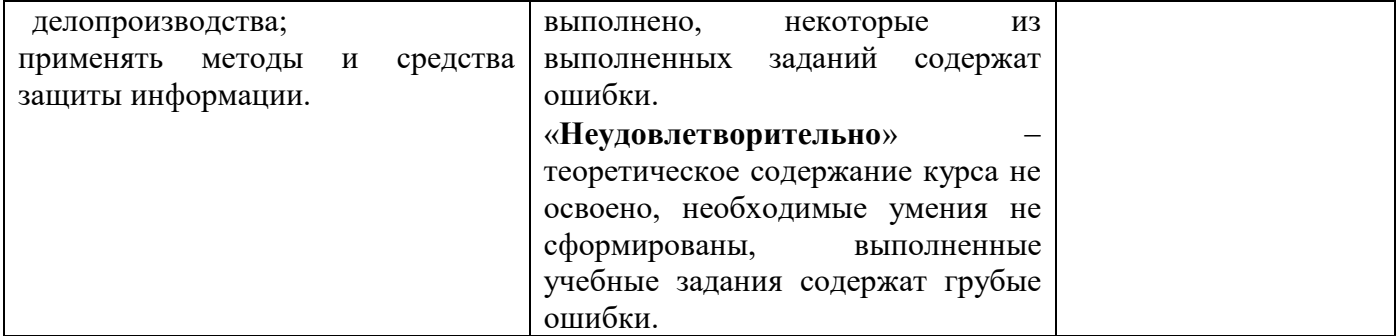

**Фонд оценочных средств учебной дисциплины ОП.05 Прикладные компьютерные программы в профессиональной деятельности**

## **СОДЕРЖАНИЕ**

**ОБЩЕЕ ПОЛОЖЕНИЕ**

**1.РЕЗУЛЬТАТЫ ОСВОЕНИЯ ДИСЦИПЛИНЫ, ПОДЛЕЖАЩИЕ ПРОВЕРКЕ 2.ОЦЕНКА ОСВОЕНИЯ УМЕНИЙ И ЗНАНИЙ ДИСЦИПЛИНЫ 3.СТРУКТУРА КОНТРОЛЬНО-ОЦЕНОЧНЫХ МАТЕРИАЛОВ ДЛЯ АТТЕСТАЦИИ ПО ДИСЦИПЛИНЕ**

стр.

#### Обшее положение

Фонд оценочных средств предназначен для контроля и оценки образовательных достижений обучающихся, освоивших программу учебной дисциплины «Прикладные компьютерные программы в профессиональной деятельности». Фонд оценочных средств разработан в соответствии с требованиями  $\overline{\Phi}$  $\overline{\Gamma}$ OC

### 1.2.1. Перечень общих компетенций

В рамках программы учебной дисциплины «Прикладные компьютерные программы в профессиональной деятельности» обучающимися осваиваются умения и знания по следующим компетениям.

| $K$ од <sup>1</sup>   | Умения                                                                                                    | Знания                                                                                                    |
|-----------------------|----------------------------------------------------------------------------------------------------|----------------------------------------------------------------------------------------------------|
| ПК, ОК                |                                                                                                    |                                                                                                    |
| <b>OK 01</b>          | <u>Уметь:</u>                                                                                                    | Знать:                                                                                                    |
| <b>OK 02</b><br>OK 04 | информационные<br>использовать<br>ресурсы для поиска и хранения<br>информации;<br>обрабатывать<br>текстовую<br>И<br>табличную информацию;<br>использовать деловую графику и<br>мультимеди-информацию;<br>создавать презентации;<br>применять антивирусные средства<br>защиты информации;<br>(интерпретировать)<br>читать<br>интерфейс<br>специализированного<br>обеспечения,<br>программного<br>находить<br>контекстную<br>помощь,<br>работать с документацией;<br>применять<br>специализированное<br>обеспечение<br>программное<br>для<br>обработки<br>сбора,<br>хранения<br>И<br>информации<br>соответствии<br>B<br>$\mathbf c$<br>профессиональными<br>изучаемыми<br>модулями;<br>пользоваться<br>автомати- | обработки,<br>средства<br>основные<br>методы<br>И<br>хранения, передачи и накопления информации;<br>назначение, состав, основные характеристики<br>компьютера;<br>основные компоненты компьютерных сетей,<br>пакетной<br>принципы<br>передачи<br>данных,<br>организацию межсетевого взаимодействия;<br>назначение<br>И<br>принципы<br>использования<br>системного<br>прикладного<br>И<br>программного<br>обеспечения;<br>технологию поиска информации в Интернет;<br>информации<br>принципы<br>защиты<br><b>OT</b><br>несанкционированного доступа;<br>правовые<br>аспекты<br>использования<br>информационных технологий и программного<br>обеспечения;<br>автоматизированной<br>основные<br>понятия<br>обработки информации;<br>обеспечения<br>угрозы<br>методы<br>основные<br>И<br>информационной безопасности. |
|                       | зированными<br>системами                                                                                                    |                                                                                                    |

<sup>1</sup> Приводятся только коды компетенций общих и профессиональных, необходимых для освоения данной дисциплины. Личностные результаты определяются преподавателем в соответствии с Рабочей программой воспитания.

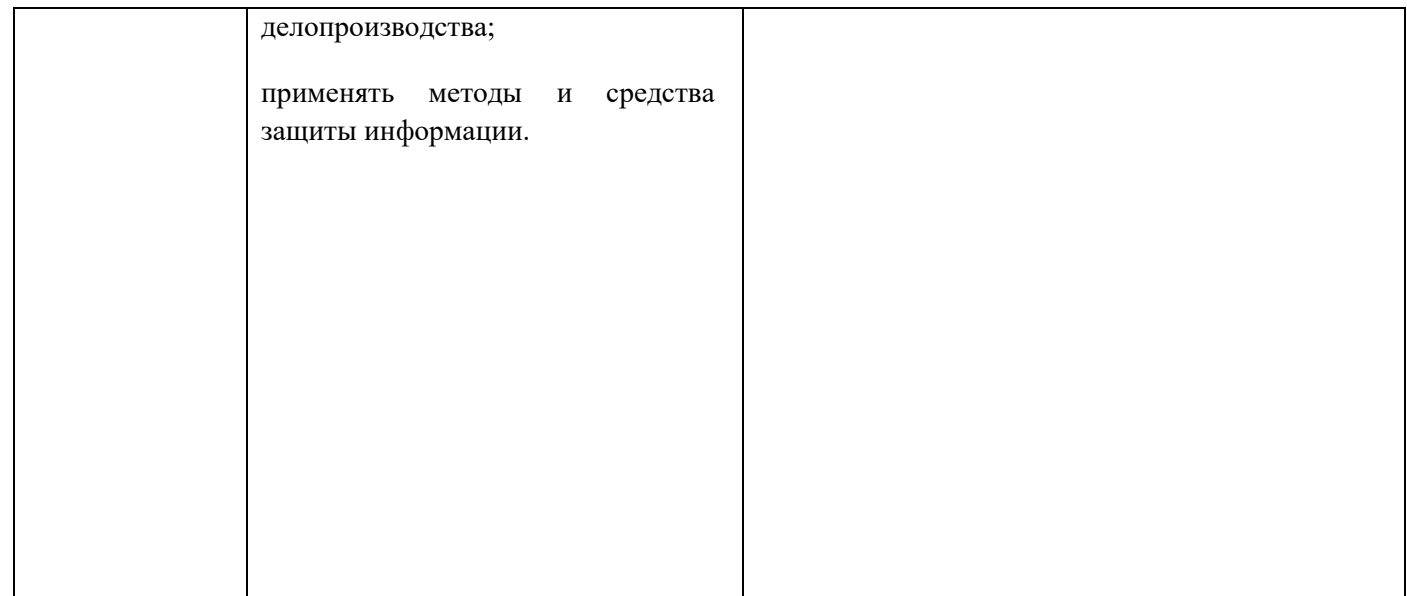

### **1. Оценка освоения умений и знаний дисциплины:**

Предметом оценки служат умения и знания, предусмотренные ФГОС СПО по дисциплине ОП. 05. «Информационные технологии в профессиональной деятельности».

Текущий контроль освоения обучающимися программного материала учебной дисциплины имеет следующие виды: входной, оперативный и промежуточный контроль.

Входной контроль знаний, обучающихся проводится в начале изучения дисциплины с целью определения освоенных знаний и умений (базовых) в рамках изучения естественнонаучных дисциплин, а также выстраивания индивидуальной траектории обучения.

Оперативный контроль проводится с целью объективной оценки качества освоения программы учебной дисциплины, а также стимулирования учебной работы обучающихся, мониторинга результатов образовательной деятельности, подготовки к промежуточной аттестации и обеспечения максимальной эффективности учебно-воспитательного процесса.

Оперативный контроль проводится преподавателем на любом из видов учебных занятий. Формы оперативного контроля выбираются преподавателем, исходя из методической целесообразности.

Промежуточный контроль проводится по окончании изучения учебной дисциплины в форме дифференцированного зачета.

В системе оценки знаний и умений используются следующие критерии:

**«Отлично»** – за глубокое и полное овладение содержанием учебного материала, в котором обучающейся легко ориентируется, владеет понятийным аппаратом, за умение связывать теорию с практикой, решать практические задачи, высказывать и обосновывать свои суждения. Отличная отметка предполагает грамотное, логичное изложение ответа (как в устной, так и в письменной форме), качественное внешнее оформление;

**«Хорошо»** – если обучающейся полно освоил учебный материал, владеет понятийным аппаратом, ориентируется в изученном материале, осознанно применяет знания для решения практических задач, грамотно излагает ответ, но содержание и форма ответа имеют некоторые неточности;

**«Удовлетворительно»** – если обучающейся обнаруживает знание и понимание основных положений учебного материала, но излагает его неполно, непоследовательно, допускает неточности в определение понятий, в применении знаний для решения практических задач, не умеет доказательно обосновать свои суждения;

**«Неудовлетворительно»** – если обучающейся имеет разрозненные, бессистемные знания, не умеет выделять главное и второстепенное, допускает ошибки в определение понятий, искажает их смысл, беспорядочно и неуверенно излагает материал, не может применять знания для решения практических задач; за полное незнание и непонимание учебного материала или отказ отвечать)

Промежуточная аттестация обучающихся по учебной дисциплине проводится в форме дифференцированного зачета.

Дифференцированный зачет может проводится в виде теста, защиты рефератов, презентаций.

> **Типовые задания для текущего контроля по учебной дисциплине ФГОС СПО. Типовые задания для текущего контроля**

### 3.3.1 Типовые вопросы для проведения устного опроса УО

Обучающейся должен уметь и знать: У1, У2, У3, 31, 32, 33, 34, 35.

Формируемые компетенции: ОК 1 – 9, ПК 1.1 – 1.4, 2.3, 2.4, 3.1 – 3.3, 4.1

Раздел 1. Технология сбора, хранения, обработки и представления информации.

 $1.$ Перечислите правила техники безопасности при работе с компьютерными системами.

Укажите правила эксплуатации программ.  $\mathcal{D}$ 

 $\overline{3}$ . Поясните суть понятий информации и информационных технологий.

Классифицируйте информационных технологий.  $\overline{4}$ .

Раздел 2. Технология обработки текстовой информации.

 $1.$ Назовите системы подготовки документов.

 $\overline{2}$ . Перечислите основные операции обработки тестов.

 $\overline{3}$ . Дайте понятие гиперссылки.

 $\overline{4}$ . Определите технологию работы с автоматическим оглавлением, указателями.

Раздел 3. Технология обработки числовой информации.

Дайте характеристику современным компьютерным системам, предназначенные  $1<sub>1</sub>$ для обработки числовой информации.

- Определите состав назначение функций в электронных таблицах.  $\overline{2}$ .
- $\overline{3}$ . Поясните назначение математических функций.
- $\overline{4}$ Поясните назначение логических функций.

Раздел 4. Мультимедийные технологии обработки и представления информации.

- 1. Поясните суть кодирование звуковой информации.
- $2.$ Поясните суть кодирование графической информации.

 $\mathbf{3}$ Лайте характеристику современному программному обеспечению. предназначенному для воспроизведения и обработки видео информации.

Раздел 5. Система автоматизированного проектирования Компас.

- $1<sup>1</sup>$ Укажите виды и назначение систем автоматизированного проектирования.
- $\overline{2}$ . Укажите возможность создание строительных чертежей в САПРе «Компас»

Раздел 6. Телекоммуникационные технологии.

- $1.$ Перечислите каналы связи и их основные характеристики.
- $2.$ Укажите факторы, влияющие и искажающие передачу информации.
- $3.$ Назовите виду браузеров, которые вам известы.

Раздел 7. Особенности обработки экономической информации.

1. Дайте характеристику технологии разработки оптимального плана с помощью программной надстройки «Поиск решения».

 $\overline{2}$ . Поясните суть понятия целевая функция,

Раздел 8. Информатизация предприятия.

- $1.$ Укажите этапы решения задач информатизации в строительной организации.
- $\overline{2}$ . Перечислите отличие учебных задач от реальных задач информатизации.
- $\overline{3}$ . Назовите экономические аспекты применения информационных технологий.
- $\overline{4}$ . Перечислите уровни защиты информации на предприятии.

Критерии оценки устного опроса

5 «отлично»: глубокое и полное овладение материалом, в котором студент легко ориентируется, умение связать теорию с практикой, высказывать и обосновывать свои решения, грамотное, логическое изложение

4 «хорошо»: глубокое и полное овладение материалом, в котором студент легко ориентируется, умение связать теорию с практикой, высказывать и обосновывать свои решения, грамотное, логическое изложение, содержание и форма ответа имеют отдельные неточности

3 «удовлетворительно»: знание учебного материала, но изложение его не полностью, непоследовательно, допускаются неточности в определении понятий, применении знаний, неумение доказать свои суждения

2 «неудовлетворительно»: разрозненные, бессистемные знания, отсутствует умение выделять главное и второстепенное, наличие ошибок в определении понятий искажающих смысл, изложение материала беспорядочно и неуверенно, отсутствует умение применения знаний на практике. Отказ отвечать, полное незнание материала

3.3.2 Типовые задания для проведения индивидуального опроса ИО Обучающейся должен уметь и знать: У1, У2, У3, 31, 32, 33, 34, 35.

Формируемые компетенции: ОК 1 – 9, ПК 1.1 – 1.4, 2.3, 2.4, 3.1 – 3.3, 4.1

Раздел 1. Технология сбора, хранения, обработки и представления информации.

- $1<sup>1</sup>$ Укажите санитарные требования при эксплуатации компьютерных систем.
- $2.$ Классифицируйте информационных технологий по сферам их применения.
- $\mathcal{E}$ Перечислите компьютерные системы, предназначенные для обработки текстовой

### информации.

Раздел 2. Технология обработки текстовой информации.

- $1<sup>1</sup>$ Назовите технологию вставки объектов в документ.
- $2.$ Перечислите элементы структуры документа.
- Дайте характеристику интерфейса системы подготовки документов.  $\overline{3}$ .

Раздел 3. Технология обработки числовой информации.

- $1.$ Перечислите элементы интерфейса электронной таблица MS Excel.
- $2^{\circ}$ Укажите особенности ввода информации в MS Excel.
- $\mathcal{E}$ Поясните суть различия абсолютной и относительной ссылки в MS Excel.
- $\overline{4}$ . Дайте характеристику типом данных в MS Excel.

Раздел 4. Мультимедийные технологии обработки и представления информации.

 $1<sup>1</sup>$ Поясните суть понятие звукозаписи.

 $2.$ Поясните суть различий программ для прослушивания и редактирования звука. Раздел 5. Система автоматизированного проектирования Компас.

 $1.$ Перечислите элементы интерфейса САПРа «Компас».

 $\overline{2}$ . Дайте характеристику основным режимом работы САПРа «Компас».

Раздел 6. Телекоммуникационные технологии.

- $1<sup>1</sup>$ Поясните суть понятия «избыточность информации».
- $2.$ Укажите возможности и преимущества компьютерных коммуникаций.

Раздел 7. Особенности обработки экономической информации.

- $1.$ Перечислите основные этапы решения задач на компьютере.
- $2.$ Укажите отличие открытой и закрытой транспортной задачи.
- $\overline{3}$ . Назовите назначение транспортных задач.

 $\overline{4}$ Сформулируйте транспортную задачу.

Раздел 8. Информатизация предприятия.

Дайте характеристику проблемам защиты информации в информационном  $1.$ обшестве.

2. Перечислите типы компьютерных преступлений, предусмотренные уголовным кодексом РФ.

### Критерии оценки устного опроса

5 «отлично»: глубокое и полное овладение материалом, в котором студент легко ориентируется, умение связать теорию с практикой, высказывать и обосновывать свои решения, грамотное, логическое изложение

4 «хорошо»: глубокое и полное овладение материалом, в котором студент легко ориентируется, умение связать теорию с практикой, высказывать и обосновывать свои решения, грамотное, логическое изложение, содержание и форма ответа имеют отдельные неточности

3 «удовлетворительно»: знание учебного материала, но изложение его не полностью, непоследовательно, допускаются неточности в определении понятий, применении знаний, неумение доказать свои суждения

2 «неудовлетворительно»: разрозненные, бессистемные знания, отсутствует умение выделять главное и второстепенное, наличие ошибок в определении понятий искажающих смысл, изложение материала беспорядочно и неуверенно, отсутствует умение применения знаний на практике. Отказ отвечать, полное незнание материала

3.3.3 Типовые вопросы для проведения фронтального опроса ФО

Обучающейся должен уметь и знать: У1, У2, У3, 31, 32, 33, 34, 35.

Формируемые компетенции: ОК  $1 - 9$ , ПК  $1.1 - 1.4$ , 2.3, 2.4, 3.1 – 3.3, 4.1

Раздел 1. Технология сбора, хранения, обработки и представления информации.

Укажите правила эксплуатации оборудования.  $1.$ 

 $2^{\circ}$ Перечислите требования к выполнению практических работ и к подготовке отчетов

по ним.

Раздел 2. Технология обработки текстовой информации.

1. Поясните технологию создание панелей инструментов.

 $2<sup>1</sup>$ Поясните технологию записи макросов.

Раздел 3. Технология обработки числовой информации.

Дайте характеристику функциям, предназначенные для поиска и анализа  $1.$ информации.

 $\overline{2}$ . Поясните технологию сортировки.

 $3.$ Поясните технологию создания сводных таблиц.

 $\overline{4}$ . Определите возможности электронных таблиц для применения в строительной организации.

Раздел 4. Мультимедийные технологии обработки и представления информации.

Назовите программное обеспечение, предназначенное для обработки и 1. воспроизведения аудио информации.

Раздел 5. Система автоматизированного проектирования Компас.

 $1.$ Поясните технологию хранение чертежей в электронном виде и их печать на бумаге.

Раздел 6. Телекоммуникационные технологии.

- 1. Дайте характеристику топологии локальных компьютерных сетей.
- $2.$ Поясните структуру глобальной сети Интернет.

Раздел 7. Особенности обработки экономической информации.

 $1.$ Укажите технологию решения транспортной задачи в программе MS Excel.

 $\overline{2}$ . Сформулируйте задачу оптимизации производства.

Раздел 8. Информатизация предприятия.

 $1.$ Поясните суть понятия компьютерный вирус.

 $2.$ Назовите современные программы предназначенные для защиты информации от вирусов.

#### Критерии оценки фронтального опроса

5 «отлично»: глубокое и полное овладение материалом, в котором студент легко ориентируется, умение связать теорию с практикой, высказывать и обосновывать свои решения, грамотное, логическое изложение

4 «хорошо»: глубокое и полное овладение материалом, в котором студент легко ориентируется, умение связать теорию с практикой, высказывать и обосновывать свои решения, грамотное, логическое изложение, содержание и форма ответа имеют отдельные неточности

3 «удовлетворительно»: знание учебного материала, но изложение его не полностью, непоследовательно, допускаются неточности в определении понятий, применении знаний, неумение доказать свои суждения

2 «неудовлетворительно»: разрозненные, бессистемные знания, отсутствует умение выделять главное и второстепенное, наличие ошибок в определении понятий искажающих смысл, изложение материала беспорядочно и неуверенно, отсутствует умение применения знаний на практике. Отказ отвечать, полное незнание материала

3.3.4 Типовые задания для проведения письменного опроса ПО Обучающейся должен уметь и знать: У1, У2, У3, 31, 32, 33, 34, 35.

Формируемые компетенции: ОК 1 - 9, ПК 1.1 - 1.4, 2.3, 2.4, 3.1 - 3.3, 4.1

Раздел 1. Технология сбора, хранения, обработки и представления информации.

 $1<sup>1</sup>$ Пересилите компьютерный системы, предназначенные для обработки графической информации.

Перечислите компьютерные системы, предназначенные для обработки аудио и 2. видео информации.

Раздел 2. Технология обработки текстовой информации.

 $1<sup>1</sup>$ Укажите назначение макросов.

 $\mathcal{D}$ Укажите возможности применения текстовых редакторов в строительной организации при выполнении управление технологическими процессами.

Раздел 3. Технология обработки числовой информации.

1. Опишите возможности по визуализации процесса учета объемов выполняемых работ и материальных ресурсов в программе MS Excel.

*Раздел 6. Телекоммуникационные технологии.*

1. Перечислите услуги сети Интернет.

2. Перечислите системы для поиска информации.

*Раздел 8. Информатизация предприятия.*

1. Опишите мероприятия по защите компьютерных систем от компьютерных вирусов.

2. Опишите технологию «лечения» зараженных файлов с помощью антивирусных программ.

### **Критерии оценки письменного опроса**

5 «отлично»: глубокое и полное овладение материалом, в котором студент легко ориентируется, умение связать теорию с практикой, высказывать и обосновывать свои решения, грамотное, логическое изложение

4 «хорошо»: глубокое и полное овладение материалом, в котором студент легко ориентируется, умение связать теорию с практикой, высказывать и обосновывать свои решения, грамотное, логическое изложение, содержание и форма ответа имеют отдельные неточности

3 «удовлетворительно»: знание учебного материала, но изложение его не полностью, непоследовательно, допускаются неточности в определении понятий, применении знаний, неумение доказать свои суждения

2 «неудовлетворительно»: разрозненные, бессистемные знания, отсутствует умение выделять главное и второстепенное, наличие ошибок в определении понятий искажающих смысл, изложение материала беспорядочно и неуверенно, отсутствует умение применения знаний на практике. Отказ отвечать, полное незнание материала

### **3.3.5 Типовые темы задания для написания конспекта**

Обучающейся должен уметь и знать: У2, У3, З5.

Формируемые компетенции: ОК 2, 3, 4, 5, 8, 9

Изучите учебную литературу и ресурсы сети Интернет на пишите конспект.

*Раздел 4. Мультимедийные технологии обработки и представления информации.*

1. Компьютерные системы, предназначенные для обработки графической, аудио, видео информации.

#### **Критерии оценки конспекта**

5 «отлично»: глубокое и полное овладение материалом, в котором студент легко ориентируется, умение связать теорию с практикой, высказывать и обосновывать свои решения, грамотное, логическое изложение

4 «хорошо»: глубокое и полное овладение материалом, в котором студент легко ориентируется, умение связать теорию с практикой, высказывать и обосновывать свои решения, грамотное, логическое изложение, содержание и форма ответа имеют отдельные неточности

3 «удовлетворительно»: знание учебного материала, но изложение его не полностью, непоследовательно, допускаются неточности в определении понятий, применении знаний, неумение доказать свои суждения

2 «неудовлетворительно»: разрозненные, бессистемные знания, отсутствует умение выделять главное и второстепенное, наличие ошибок в определении понятий искажающих смысл, изложение материала беспорядочно и неуверенно, отсутствует умение применения знаний на практике. Отказ отвечать, полное незнание материала

#### 3.3.6 Типовые задания для решения задач

Обучающейся должен уметь и знать: У1, У2, У3, 31, 32, 33, 35.

Формируемые компетенции: ОК  $1 - 9$ , ПК  $1.1 - 1.4$ , 2.3, 2.4, 3.1 – 3.3, 4.1

Раздел 3. Технология обработки числовой информации.

 $1<sub>1</sub>$ Составить смету на ремонт комнаты. (материал  $3 - 5$  наименование; работы  $3 - 5$ наименований; транспортные расходы).

Создать смету на покраску потолков 20 м<sup>2</sup> (Данные см. в приложении к 2. практической или в сети Интернет)

Создать смету на оклеивание стен обоями 25 м<sup>2</sup>(Данные см. в приложении к  $3.$ практической или в сети Интернет)

Раздел 7. Особенности обработки экономической информации.

 $1<sup>1</sup>$ Лля изготовления сухих строительных смесей лвух марок А и В используются три вида сырья. На производство одного килограмма сухой строительной смеси марки А требуется затратить сырья первого вида a1 кг, сырья второго вида – а2 кг, сырья третьего вида – а3 кг. На производство сухой строительной смеси марки В требуется затратить сырья первого вида b1 кг, сырья второго вида – b2 кг, сырья третьего вида – b3 кг. Производство обеспечено сырьем первого вида в количестве p1 кг, сырьем второго вида - в количестве p2 кг, сырьем третьего вида - в количестве р3 кг. Прибыль от реализации одного килограмма сухой строительной смеси марки А составляет а руб., а марки В -  $\beta$  руб. Составьте план производства сухих строительных смесей А и В, обеспечивающий максимальную прибыль от их реализации средствами табличного процессора Excel.

 $\overline{2}$ . Задание 2. Решить транспортную задачу. Условие задачи: Дано 4 фирм производителей грунтовки акриловой универсальной (поставщик) А<sub>1</sub>, А<sub>2</sub>, А<sub>3</sub>, А<sub>4</sub>, запасы которых соответственно равны: а литров, а литров, а литров, а литров. И три торговых строительных компании (потребитель)  $E_1, E_2, E_3$ , потребность которых в продукте составляет соответственно:  $6_1$ литров,  $6_2$  литров,  $6_3$  литров. Также известна матрица стоимости  $C_{ij}$  – стоимость перевозки одного литра грунтовки в (у. е.) от i-ого поставщика к j-ому потребителю. Ее можно представить таблицей:

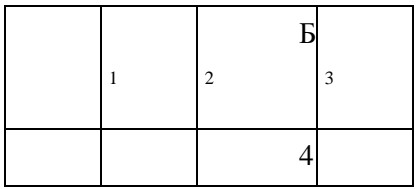

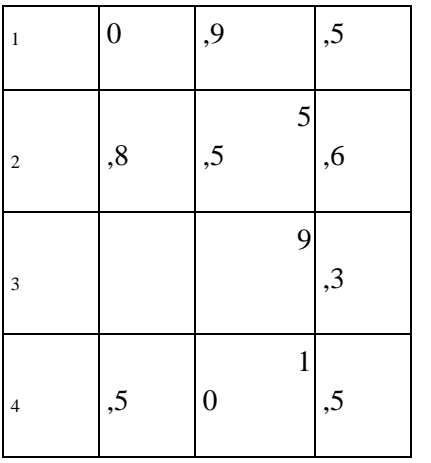

#### **Критерии оценки решения задачи**

5 «отлично» выставляется в случае правильного решения задачи, т.е. решение соответствует условиям задачи.

4 «хорошо» выставляется в случае правильного решения задачи, т.е. решение соответствует условиям задачи, но фиксируются ошибки, которые не привели к значительному изменению решения.

3 «удовлетворительно» выставляется в случае, когда ошибки приводили к изменению модели решения.

2 «неудовлетворительно» не решена задача или решена с грубыми ошибками, что привело к неверному результату.

#### **3.3.7 Практические занятия**

Обучающейся должен уметь и знать: У1, У2, У3, З1, З2, З3, З4, З5.

Формируемые компетенции: ОК 1 – 9, ПК 1.1 – 1.4, 2.3, 2.4, 3.1 – 3.3, 4.1

Перечень практических занятий предусмотренных рабочей программой:

Практическое занятие №1. Создание документа с указанной структурой. Создание автоматического оглавления. Создание гиперссылок.

Практическое занятие №2. Разработка интерфейса команд. Создание новых панелей инструментов, новых кнопок. Разработка интерфейса команд. Создание макросов.

Практическое занятие №3. Эффективные способы ввода информации.

Практическое занятие №4. Обработка информации с помощью логических функций.

Практическое занятие №5. Самостоятельная работа «обработка информации с использованием, стандартных функций MS Excel.

Практическое занятие №6. Обработка и анализ данных с помощью стандартных процедур.

Практическое занятие №7. Решение производственных задач (разработка локальных смет).

Практическое занятие №8. Воспроизведение и обработка звуковых и видео файлов.

Практическое занятие №9. Создание строительного чертежа.

Практическое занятие №10. Создание WEB страниц. Основы технологии HTML.

Практическое занятие №11. Создание Web страниц.

Практическое занятие №12. Сеть Интернет: структура, адресация, протоколы передачи. Электронная почта.

Практическое занятие №13. Ресурсы сети Интернет.

Практическое занятие №14. Технология разработки оптимального плана с помощью программной надстройки «Поиск решения».

Практическое занятие №15. Решение закрытой транспортной задачи с помощью программной надстройки «Поиск решения».

Практическое занятие №16. Решение открытой транспортной задачи с помощью программной надстройки «Поиск решения».

Практическое занятие №17. Контрольная работа «Информационные технологии в профессиональной деятельности».

#### **Критерии оценки практического занятия**

5 «отлично» выставляется в случае, если обучающийся самостоятельно выполнил все этапы решения задач на ЭВМ; работа выполнена полностью и получен верный ответ или иное требуемое представление результата работы;

4 «хорошо» - выставляется в случае, если работа выполнена полностью, но при выполнении обнаружилось недостаточное владение навыками работы с ЭВМ в рамках поставленной задачи; правильно выполнена большая часть работы (свыше 85 %), допущено не более трех ошибок; работа выполнена полностью, но использованы наименее оптимальные подходы к решению поставленной задачи.

3 «удовлетворительно» выставляется, если работа выполнена не полностью, допущено более трех ошибок, но учащийся владеет основными навыками работы на ЭВМ, требуемыми для решения поставленной задачи.

2 «неудовлетворительно» выставляется, если допущены существенные ошибки, показавшие, что обучающийся не владеет обязательными знаниями, умениями и навыками работы на ЭВМ или значительная часть работы выполнена не самостоятельно.

Инструкционные карты для выполнения практических занятий представлены в методических указаниях по выполнению практических занятий по специальности СПО 08.02.01, разработанные И.В. Петуховым и хранящиеся в лаборатории «Информационные технологии в профессиональной деятельности», библиотеке ФСПО СТЖТ.

### **3.3.8 Самостоятельной работы**

Самостоятельная работа проводится пред проведение рубежной аттестации.

Обучающейся должен уметь и знать: У3, З1, З2, З3, З5.

Формируемые компетенции: ОК 2, 3, 5, 8, 9.

Тема: «Обработка информации с использованием, стандартных функций MS Excel.

#### *Краткие теоретические сведения*

MS Excel содержит более 400 встроенных функций для выполнения стандартных функций для выполнения стандартных вычислений.

Ввод функции начинается со знака = (равно). После имени функции в круглых скобках указывается список аргументов, разделенных точкой с запятой.

Для вставки функции необходимо выделить ячейку, в которой будет вводиться формула, ввести с клавиатуры знак =, нажать кнопку Мастера функций  $\overline{x}$  на строке формул. В появившемся диалоговом окне

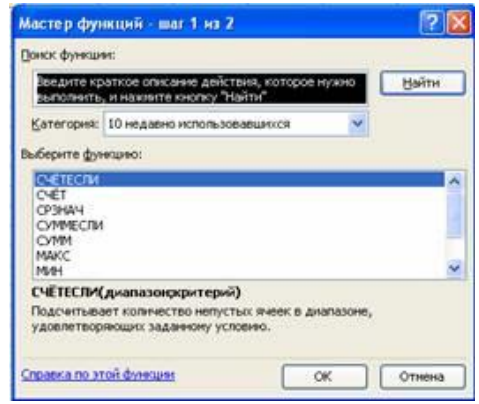

выбрать необходимую категорию (математические, статистические, текстовые и т.д.), в этой категории выбрать необходимую функцию. Функции СУММ, СУММЕСЛИ находятся в категории Математические, функции СЧЕТ, СЧЕТЕСЛИ, МАКС, МИН находятся в категории Статистические.

#### *Технология выполнения самостоятельной работы.*

**Задание1**. Дана последовательность чисел: *25, –61, 0, –82, 18, –11, 0, 30, 15, –31, 0, –58, 22.*  В ячейку *А1* введите текущую дату. Числа вводите в ячейки третьей строки. Заполните ячейки *К5:К14* соответствующими формулами.

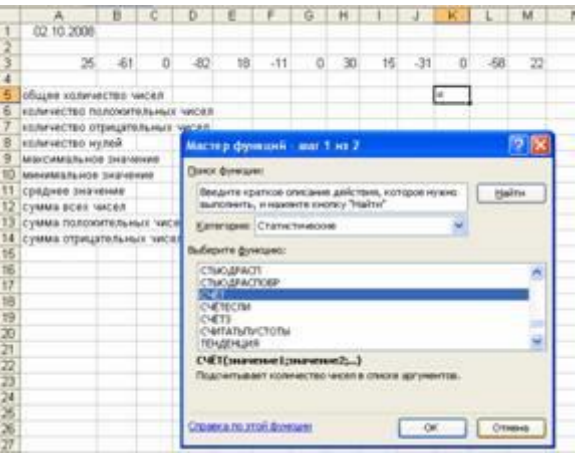

Отформатируйте таблицу по образцу:

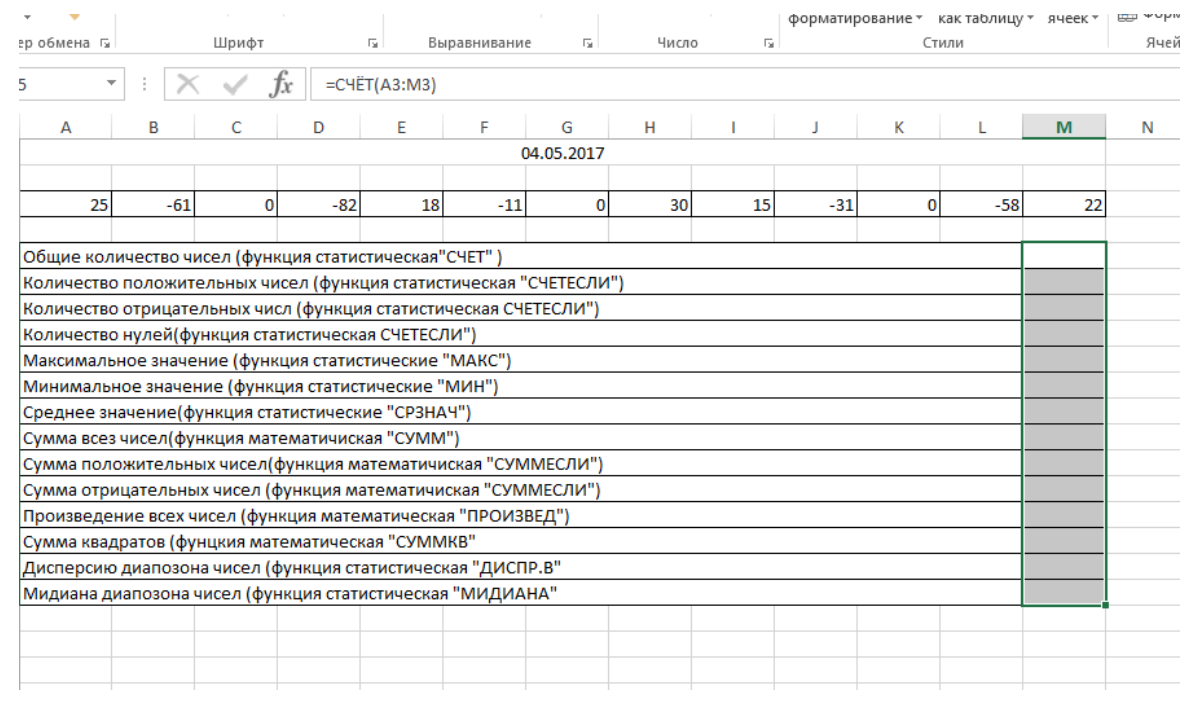

## Задание 2. В тетради заполнить таблицу:

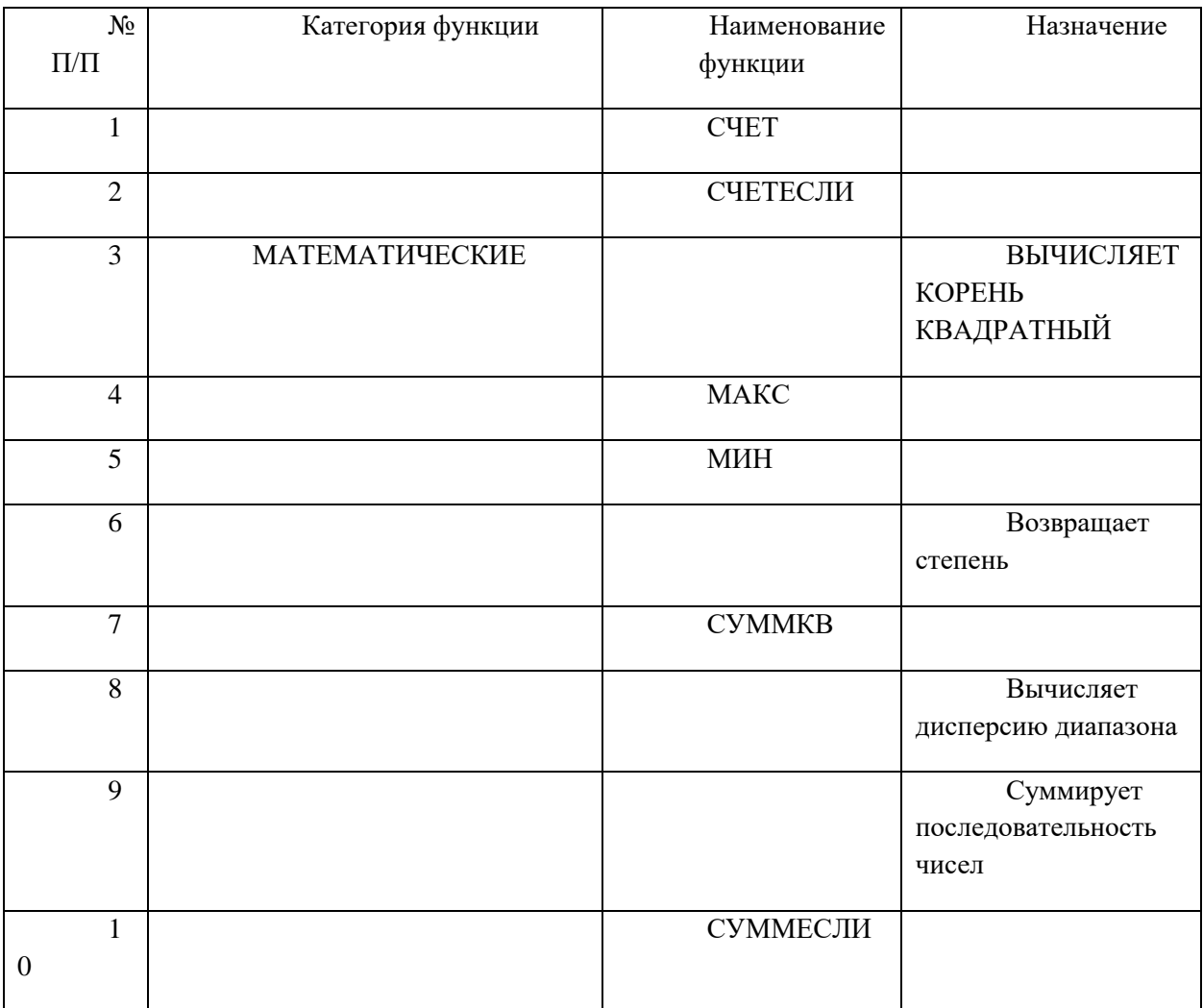

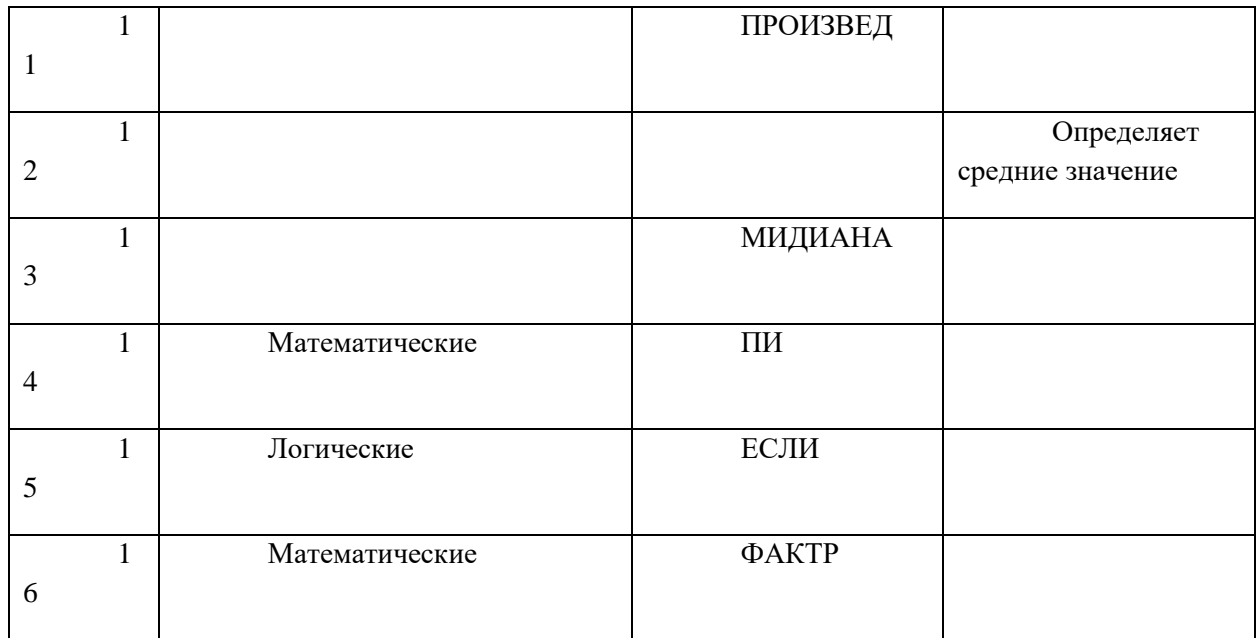

Отчет о работе предоставить преподавателю для выставления оценки.

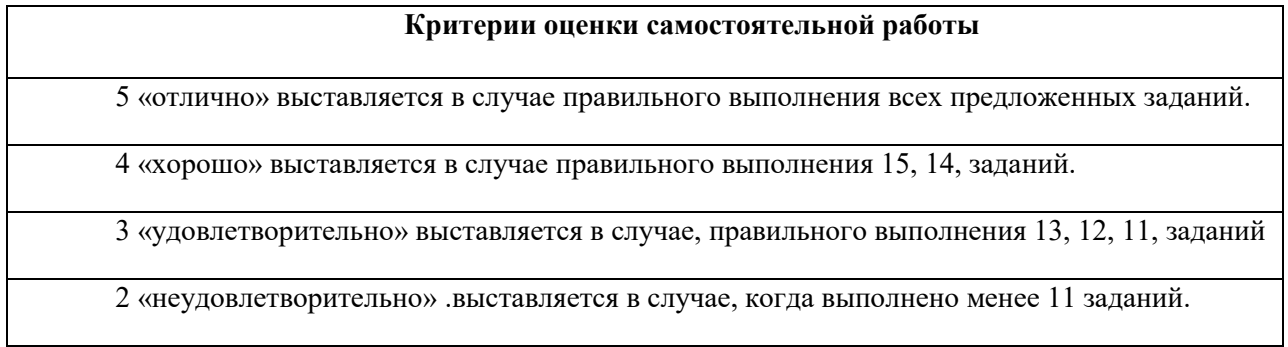

### **4 Комплект оценночных средств для промежуточной аттестации по учебной дисциплине**

#### **4.1 Методические рекомендации по проведению промежуточной аттестации**

Предметом оценки являются умения и знания предусмотренными ФГОС СПО по дисциплине ОП. 05. «Информационные технологии в профессиональной деятельности», ППССЗ по специальности 08.02.01. «Строительство и эксплуатация зданий и сооружений». Контроль и оценка осуществляются в форме проведения дифференцированного зачета по дисциплине ОП. 05 «Информационные технологии в профессиональной деятельности».

**Дифференцированная форма зачета** проводится путем выставления оценки после сдачи всех заданий текущей и промежуточной аттестации. Зачеты у обучающихся преподаватель принимает в ходе изучения учебной дисциплины по мере выполнения предложенных заданий. При желании обучающегося повысить оценку может быть проведен дополнительный опрос. Преподаватель в течение семестра заполняет оценочную ведомость, в которую выставляются все полученные обучающемся оценки. К дифференцированному зачету допускаются обучающиеся, не имеющие задолженности по изучаемым темам, имеющие допуск учебной части техникума. При явке на дифференцированный зачет обучающемуся необходимо иметь зачетную книжку.

По результатам всех видов аттестации в оценочной ведомости обучающемуся выставляется итоговая отметка по учебной дисциплине ОП. 05 «Информационные технологии в профессиональной деятельности». Результат сдачи зачетов записывается в зачетной книжке обучающегося и зачетной ведомости. Шкала оценок: «отлично», «хорошо», «удовлетворительно», «неудовлетворительно».

Обучающиеся, не сдавшие дифференцированный зачет в установленное время по уважительной причине, подтвержденной документально соответствующим документом, сдают зачеты индивидуально, в сроки, установленные учебной частью техникума.

### **4.2 Материалы для проведения дифференцированного зачета ДЗ Назначение:**

Контрольно-оценочный материал предназначен для контроля и оценки результатов освоения учебной дисциплины ОП. 05 «Информационные технологии в профессиональной деятельности» специальности СПО: 08.02.01 «Строительство и эксплуатация зданий и сооружений»;

На 3 курсе при получении среднего (полного) образования. *Инструкция для обучающихся*

Внимательно прочитайте задания. Подпишите бланк ответов, указав свои фамилию, имя, номер группы и специальность. На бланке ответа решите прилагаемый преподавателем вариант теста. Внимательно ознакомьтесь с остальными заданиями. Решайте задания в соответствии с рекомендациями. Первое задание выполняется в MS Excel, для второго необходим выход в сеть Интернет.

Результаты выполнения практической части сохраните на рабочем столе в папке с именем своей группы, файл назовите «дз Фамилия задание № »

Часть 1. Теоретическое задание.

Часть 1. Теоретическая 5 вариантов.

Вариант. 1

1. Информационная технология это –

А) Совокупность информационных систем;

Б) Совокупность систематизированных и организованных баз знаний и данных;

В) Совокупность программных и технических средств реализации информационного процесса;

Г) Совокупность методов и приемов для реализации информационного процесса.

2. Как правильно записывается доменное имя сервера в Интернет?

А) ru.iil.metodist;

Б) ru.metodist.iil;

В) iil.metodist.ru;

Г) iil.ru.metodist.

3. Текстовый редактор это –

А) Программы, для просмотра текстовых документов;

Б) Программы, для создания, редактирования, форматирования, сохранения и организации числовых документов;

В) Программы, для создания, редактирования, форматирования, сохранения и организации печати текстовых и числовых (смешных) документов;

Г) Программы, для создания, редактирования, форматирования, сохранения и организации печати текстовых документов.

4. Как выделить абзац в Microsoft Word?

А) Щелчком правой клавишей мыши по слову;

Б) Тройным щелчком мыши по слову;

В) Щелчком мыши по слову;

Г) Двойным щелчком мыши по слову.

5. Как установить полуторный междустрочный интервал в тексте в Microsoft Word?

А) Вкладка главная – Абзац;

Б) Вкладка главная – Шрифт;

В) Вкладка главная – Стили;

Г) Вкладка главная – Буфер обмена.

6. Укажите кнопку предварительный просмотр документа перед печатью.

 $(A)$  Кнопка

Б) Кнопка

В) Кнопка

Г) Кнопка .

7. Выберите правильное написание формулы в Microsoft Excel.

 $A$ ) =B1\*B2(C4+C15)

Б) B1\*B2\*(C4+C15)

 $B$ ) =B1\*B2/(C4+C15)

 $\Gamma$ ) =B1\*2B/(C4+C15)

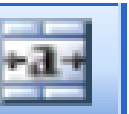

8. Что обозначает кнопка

на панели инструментов в программе Excel?

А) Увеличить разрядность;

Б) Объединить и поместить в центре;

В) Уменьшить разрядность;

Г) Формат с разделителями.

9. Дан фрагмент электронной таблицы программы Excel, содержащей числа и формулы. Какая формула будет в ячейке С3 после копирования в нее формулы из ячейки С1?

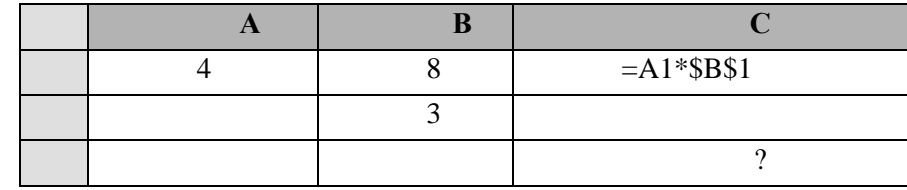

A) = $A3*SB$3;$ 

 $E = $A$1*$B$3;$ 

 $B) = A3*SB$1;$ 

 $\Gamma$ ) = \$A\$3\*\$B\$3.

10. К какой категории относятся программы решающие задачи по отрасли (ж.д. транспорта) в профессиональной деятельности?

А) Системные;

Б) Прикладные;

В) Инструментальные;

Г) Нет варианта ответа.

#### Вариант. 2

1. АРМ это $-$ 

А) Автоматизированное рабочее место;

Б) Автоматизированная рабочая машина;

В) Автоматика на рабочем месте;

Г) Автоматическая рабочая машина.

2. Как правильно записывается IP - адрес компьютера?

A) 83.237.199.60;

Б) 83.520.199.60;

В) 8323719960;

Г) 237.199.60.

3. Графические редакторы это –

А) Программы, позволяющие проводить вычисления с данными, представленными в виде двумерных массивов, имитирующих бумажные таблицы;

Б) Программы, позволяющие создавать, просматривать, обрабатывать и редактировать цифровые изображения на компьютере;

В) Программы, для создания, редактирования, форматирования, сохранения и организации печати текстовых и числовых (смешных) документов;

Г) Программы, для создания, редактирования, форматирования, сохранения и организации печати текстовых документов.

4. Как выделить слово в Microsoft Word?

А) Щелчком правой клавишей мыши по слову;

Б) Тройным щелчком мыши по слову;

В) Щелчком мыши по слову;

Г) Двойным щелчком мыши по слову.

5. Как установить полужирный шрифт в тексте в Microsoft Word?

А) Вкладка главная – Абзац;

Б) Вкладка главная – Шрифт;

- В) Вкладка главная Стили;
- Г) Вкладка главная Буфер обмена.

6. Укажите кнопку открытие документа.

- А) Кнопка
- Б) Кнопка
- В) Кнопка
- 
- Г) Кнопка
- 7. Как правильно записать формулу расчета данных в Excel?
- А) Ввести в ячейку формулу и нажать знак «=» на клавиатуре;
- Б) Ввести в ячейку формулу и нажать «Enter» на клавиатуре;
- В) Ввести в ячейку формулу и нажать знак «=», затем нажать «Enter»;
- Г) Ввести в ячейку знак «=», затем формулу и нажать «Enter» на клавиатуре.

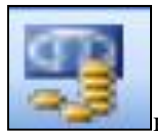

8. Что обозначает кнопка **на панели инструментов в программе Excel?** 

А) Процентный формат;

Б) Формат с разделителями;

В) Денежный формат;

Г) Увеличить разрядность.

9. Дан фрагмент электронной таблицы программы Excel, содержащей числа и формулы. Какая формула будет в ячейке С2 после копирования в нее формулы из ячейки С1?

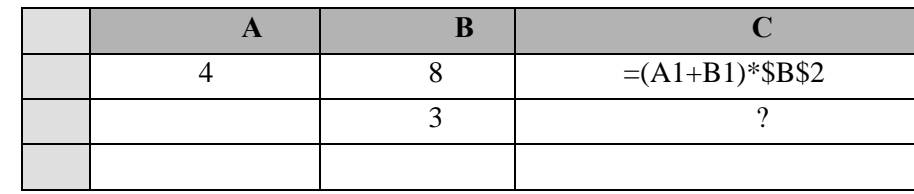

a) =  $(A1+B1)*B2;$ 

 $6) = (\$A\$1+B2)*\$B\$2;$ 

 $B) = (A2+B2)*\$B\$2;$ 

 $r = (A2+B2)*SB$3.$ 

10. К какой категории относятся программы используемые в ОАО «РЖД» для решения профессиональных задач?

А) Системные;

Б) Прикладные:

В) Инструментальные;

Г) Нет варианта ответа.

Вариант 3.

1. По структуре аппаратных средств выделяют.

А) Информационно управляющие, системы для поддержки принятия решений, информационно поисковые;

Б) Информационно управляющие, сети ЭВМ, информационно поисковые;

В) Сосредоточенные системы, системы с удаленным доступом, сети ЭВМ;

Г) Сосредоточенные системы, информационно поисковые, АСУТП.

2. При подключению к Интернет любой компьютер обязательно получает:

А) ломенное имя:

Б)  $IP$  – адрес;

В) доменное имя и IP - адрес;

Г) электронной адрес.

3. Электронные таблицы это -

А) Программы, позволяющие проводить вычисления с данными, представленными в виде двумерных массивов, имитирующих бумажные таблицы;

Б) Программы, для создания, редактирования, форматирования, сохранения и организации числовых документов;

В) Программы, для создания, редактирования, форматирования, сохранения и организации печати текстовых и числовых (смешных) документов;

Г) Программы, для создания, редактирования, форматирования, сохранения и организации печати текстовых документов.

4. Что означает кнопка <u>Шили на панели инструментов в программе Word</u>?

А) Курсив;

Б) Междустрочный интервал;

В) Непечатаемые знаки;

Г) Надпись.

5. Как установить отступ слева в тексте в Microsoft Word?

А) Вкладка главная – Абзац;

Б) Вкладка главная – Шрифт;

В) Вкладка главная – Стили;

Г) Вкладка главная – Буфер обмена.

6. Укажите кнопку печать документа.

А) Кнопка

Б) Кнопка

В) Кнопка ;

Г) Кнопка .

7. Какую характеристику имеет ячейка в Excel?

А) Диапазон;

Б) Формула;

- В) Имя;
- Г) Поле.

**8. Что обозначает кнопка панели инструментов в программе Excel?**

А) Денежный формат;

Б) Объединить и поместить в центре;

В) Уменьшить разрядность;

Г) Автосумма.

9. Дан фрагмент электронной таблицы программы Excel, содержащей числа и формулы. Какая формула будет в ячейке С3 после копирования в нее формулы из ячейки С1?

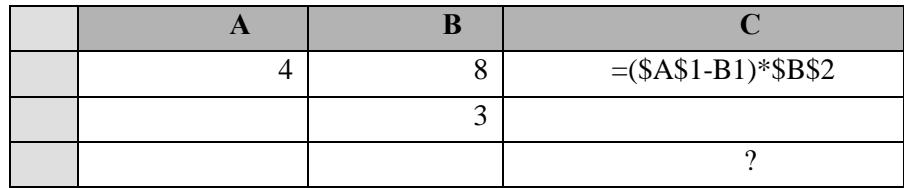

A) =  $($A$1-B1)*$B$3;$ 

 $E = (\$A\$1-C3)*\$B\$2;$ 

 $B) = (\$A\$1-B3)*\$B\$4;$ 

 $\Gamma$ ) = (\$A\$1-B3)\*\$B\$2.

10. К какой категории относятся экспертные системы?

А) Системные;

Б) Прикладные;

В) Инструментальные;

Г) Нет варианта ответа.

Вариант 4

1. Информационная система -

А) Совокупность технических программных средств, а также работающих сними пользователей, реализующая реализацию информационных процессов;

Б) Совокупность методов и приемов, способов обеспечивающих информационный процесс:

В) Области применения информационных технологий;

Г) Совокупность технических и программных средств, реализующая реализацию информационных процессов.

2. Какой текст является гипертекстом?

А) текст с гипер размером шрифта;

Б) текст, содержащий гиперссылки;

В) текст, содержащий много страниц;

Г) текс, напечатанный на большом принтере.

3. Каково наиболее распространенное расширение в имени текстовых файлов?  $A)*EXE;$  $E)$  \*.TXT:  $B)*.BMP;$  $\Gamma$ <sup>\*</sup>.COM.

K 4. Что означает кнопка на панели инструментов в программе Word? А) Курсив;

- Б) Междустрочный интервал;
- В) Непечатаемые знаки;

Г) Надпись.

5. Как установить гарнитуру шрифта Times New Roman в тексте в Microsoft Word?

А) Вкладка главная – Абзац;

Б) Вкладка главная – Шрифт;

В) Вкладка главная – Стили;

Г) Вкладка главная – Буфер обмена;

6. Укажите кнопку сохранение документа

А) Кнопка

Б) Кнопка

В) Кнопка

Г) Кнопка .

7. Что такое ячейка в Excel?

А) Кнопка на панели инструментов;

Б) Область на пересечении столбца и строки;

В) Значок для запуска программы;

Г) Характеристика таблицы.

# 0ج•<br>00.

8. Что обозначает кнопка на панели инструментов в программе Excel?

А) Процентный формат;

Б) Формат с разделителями;

В) Денежный формат;

Г) Увеличить разрядность.

9. Дан фрагмент электронной таблицы программы Excel, содержащей числа и формулы. Какая формула будет в ячейке С3 после копирования в нее формулы из ячейки С1?

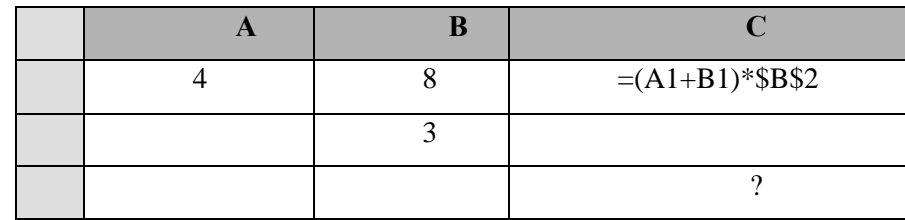

a)  $=(A3+B3)*\$B$2;$ 

 $(6) = (A1+B3)*\$B\$3;$ 

в)  $=(A3+B3)*\$B\$4;$ 

 $r) = (A2+B3)*\$B\$2.$ 

10. К какой категории относятся экспертные системы применяемые в оАО «РЖД»?

А) Системные;

Б) Прикладные;

В) Инструментальные;

Г) Нет варианта ответа.

Вариант 5.

1. По назначения информационные системы делятся на

А) Информационно управляющие, системы для поддержки принятия решений, информационно поисковые;

Б) Информационно управляющие, сети ЭВМ, информационно поисковые;

В) Информационно управляющие, системы для поддержки принятия решений, сосредоточенные системы;

Г) Информационно управляющие, сосредоточенные системы, АСУТП.

2. Браузер это -

А) программа, предназначенная для работы с текстовыми документами;

Б) программа, предназначенная для просмотра графических изображений;

В) программа, предназначенная для прослушивания звуковых файлов;

Г) программа, предназначенная для просмотра Web-страниц.

3. Какое наиболее распространенное расширение в имени графических файлов?  $A$ <sup>\*</sup>.EXE; Б) \*.TXT;  $B)*$ . BMP;  $\Gamma$ <sup>\*</sup>.COM. 1≣ –

4. Что означает кнопка на панели инструментов в программе Word?

А) Курсив;

Б) Междустрочный интервал;

В) Непечатаемые знаки;

Г) Надпись.

5. Как установить выравнивание в тексте в Microsoft Word?

А) Вкладка главная – Абзац;

Б) Вкладка главная – Шрифт;

В) Вкладка главная – Стили;

Г) Вкладка главная – Буфер обмена.

6. Укажите кнопку вставить из буфера обмена.

А) Кнопка $\blacksquare$ 

Б) Кнопка ; В) Кнопка ;

Г) Кнопка .

7. Имя ячейки электронной таблицы состоит.

А) Заголовка строки и заголовка столбца;

Б) Заголовка столбца и заголовка строки;

В) Имени таблицы;

Г) Присваивается пользователем.

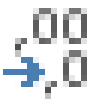

А) Процентный формат;

8. Что обозначает кнопка на панели инструментов в программе Excel?

Б) Формат с разделителями;

В) Денежный формат;

Г) Уменьшить разрядность.

9. Дан фрагмент электронной таблицы программы Excel, содержащей числа и формулы. Какая формула будет в ячейке С2 после копирования в нее формулы из ячейки С1?

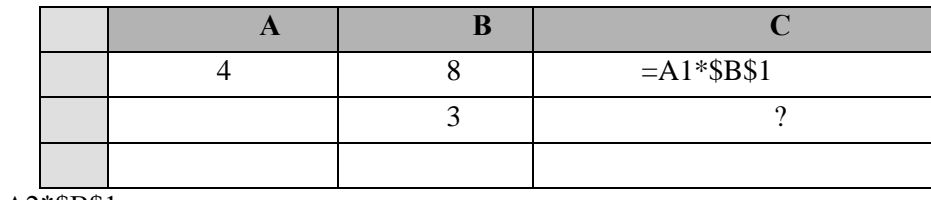

a)  $=A2*SB$1;$ 

 $6) = A2*SB$2;$ 

в) = $A1*SB$2;$ 

г) =  $A3*SB$2.$ 

10. К какой категории относятся программы решающие задачи по отрасли (ж.д. транспорта) в профессиональной деятельности?

А) Системные;

Б) Прикладные;

В) Инструментальные;

Г) Нет варианта ответа.

Часть 2. Практическая часть.

Задание 1. Решить задачу по оптимизации производства с использованием программной надстройки «Поиск решения».

Условие. Для изготовления фасадной краски двух марок А и В используются 2 вида сырья. На производство одного килограмма фасадной краски марки А требуется затратить сырья первого вида а1 кг, сырья второго вида – а2 кг. На производство фасадной краски марки В требуется затратить сырья первого вида b1 кг, сырья второго вида – b2 кг.

Производство обеспечено сырьем первого вида в количестве p1 кг, сырьем второго вида – в количестве р2 кг. Прибыль от реализации одного килограмма фасадной краски А составляет α руб., а марки В – β руб.

Составьте план производства фасадных красок марок А и В, обеспечивающий максимальную прибыль от их реализации средствами табличного процессора Excel.

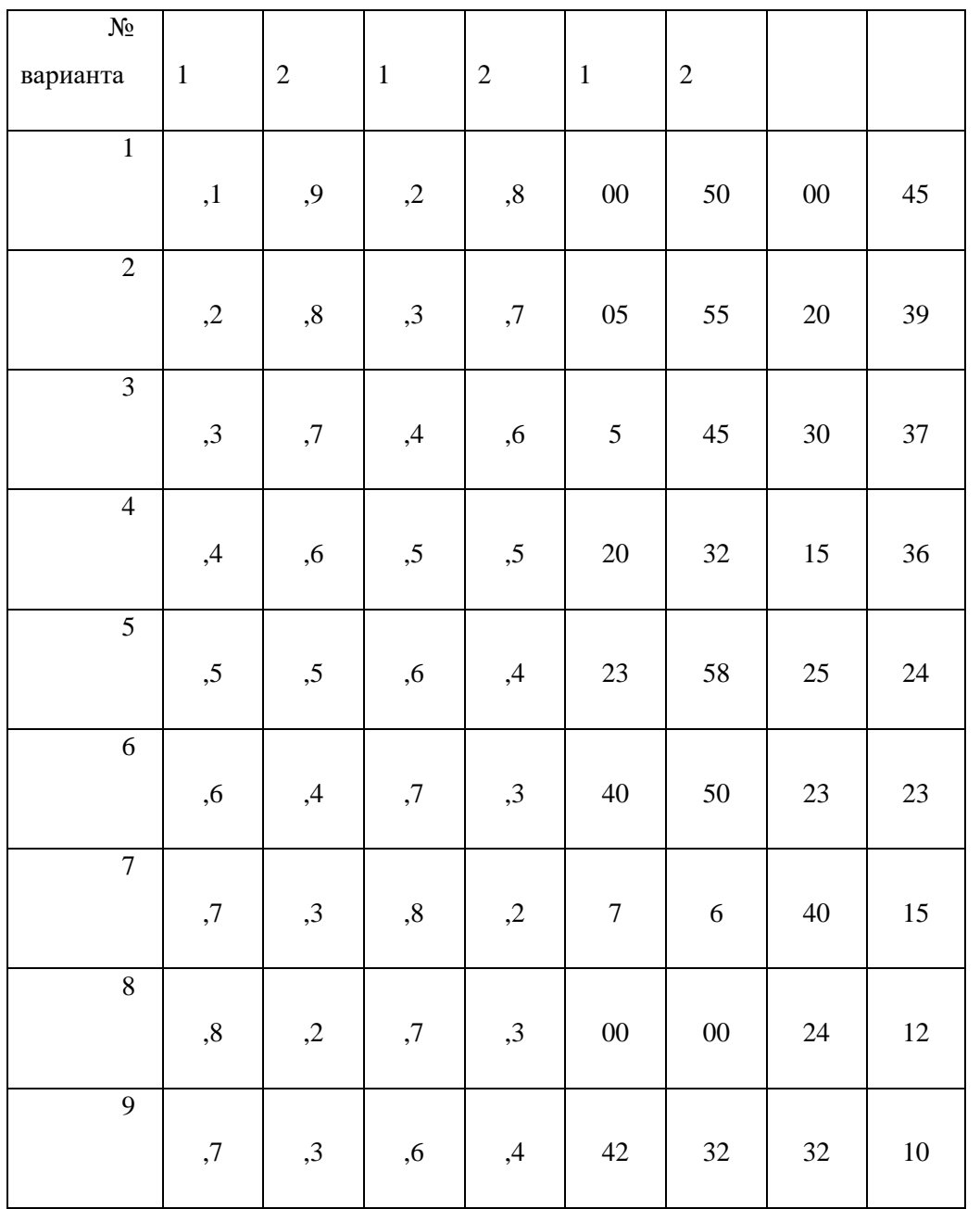

Задание по вариантам

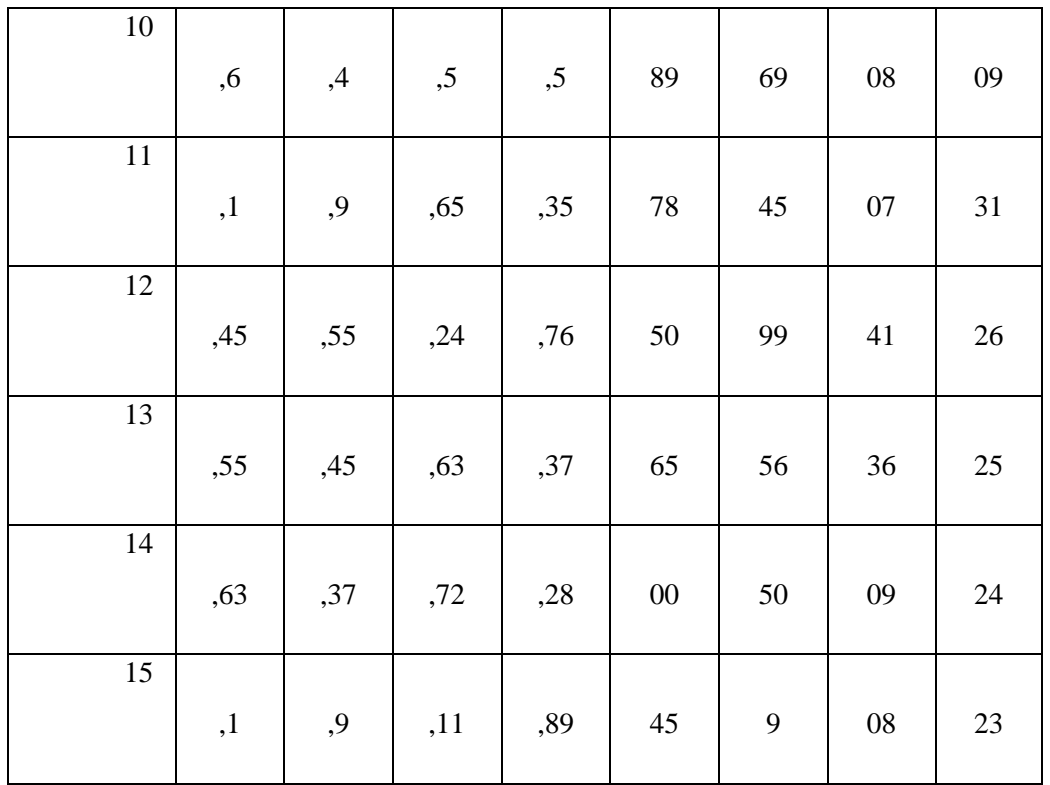

Задание 2. Найти материал по предложенным вопросам в сети «Интернет».

1. Вариант 1

a. Подбор строительных конструкций и разработка несложных узлов и деталей конструктивных элементов зданий.

b. Технология разработки архитектурно-строительных чертежей с использованием информационных технологий.

2. Вариант 2

a. Технология выполнения несложных расчетов и конструирование строительных конструкций.

b. Проектирование производства работ с применением информационных технологий в строительной организации.

3. Вариант 3

a. Технология оперативного учета объемов выполняемых работ и расхода материальных ресурсов в строительной организации.

b. Контроль качества выполняемых работ в строительной организации.

4. Вариант 4

a. Осуществлять оперативное планирование деятельности структурных подразделений при проведении строительно-монтажных работ, текущего содержания и реконструкции строительных объектов.

b. Обеспечивать работу структурных подразделений при выполнении производственных задач.

5. Вариант 5

a. Контролировать и оценивать деятельность структурных подразделений в строительной организации.

b. Технология диагностики технического состояния конструктивных элементов эксплуатируемых зданий

**Критерии оценки выполнения теоретической части задания:**

#### Шкала оценки образовательных достижений

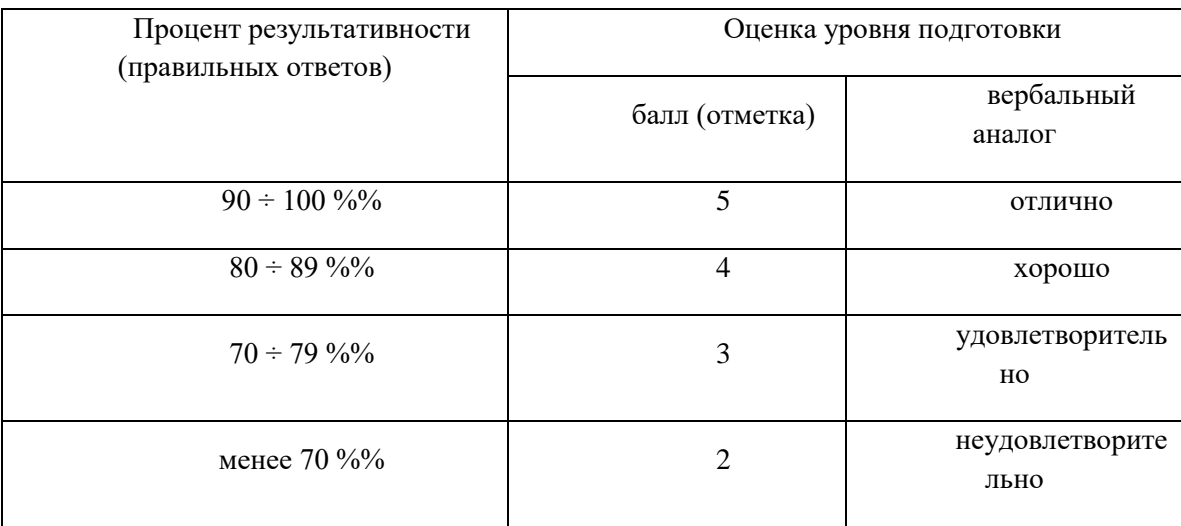

#### **Критерии оценки выполненного практического задания:**

Оценка 5 (отлично) ставится за работу, выполненную полностью без ошибок и недочётов всех заданий.

Оценка 4 (хорошо) ставится за работу, выполненную полностью, но при наличии в ней не более одной негрубой ошибки и одного недочёта, не более трёх недочётов.

Оценка 3 (удовлетворительно) ставится, если обучающий правильно выполнил не менее 2/3 всей работы или допустил не более одной грубой ошибки и двух недочётов, не более одной грубой и одной не грубой ошибки, не более трёх негрубых ошибок, одной негрубой ошибки и трёх недочётов, при наличии четырёх-пяти недочётов (минимум 1 задание).

Оценка 2 (неудовлетворительно)ставится, если число ошибок и недочётов превысило норму для оценки 3 или правильно выполнено менее 1 заданий.

Итогом дифференцированного зачета ставится оценка, она рассчитывается как среднее арифметическое двух оценок (за теоретическую и практическую части) округляется в пользу студента.

Учебная группа сдает дифференцированный зачет по расписанию, в учебной аудитории, без деления на подгруппы.

**Количество вариантов задания для обучающегося:** теоретическая часть 5 – вариантов; практическая часть задание 1 – 15 вариантов, задание 2 – 5.

**Время выполнения задания: 1 теоретическая часть – 30 мин; 2 практическая часть – 55 минут.**

**Оборудование:** Студенты получают отпечатанный вариант задания, бланк для внесения своих ответов и черновик. Оборудованное рабочее место с персональным компьютером и необходимым программным обеспечением.

Отметка за дифференцированный зачет выставляется с учетом: текущей успеваемости (выводится средняя отметка за семестр), отметок за теоретическую и практическую части итоговой работы (среднее арифметическое трех оценок, округляется в пользу студента).